# <u>Erstsemester</u> eee C-Einstein

Dein Wegweiser durch das Labyrinth Universität

Mathe - Wirtschaftmathe - Lehramt - Astro Info - Physik - Medieninfo - Meteorologie

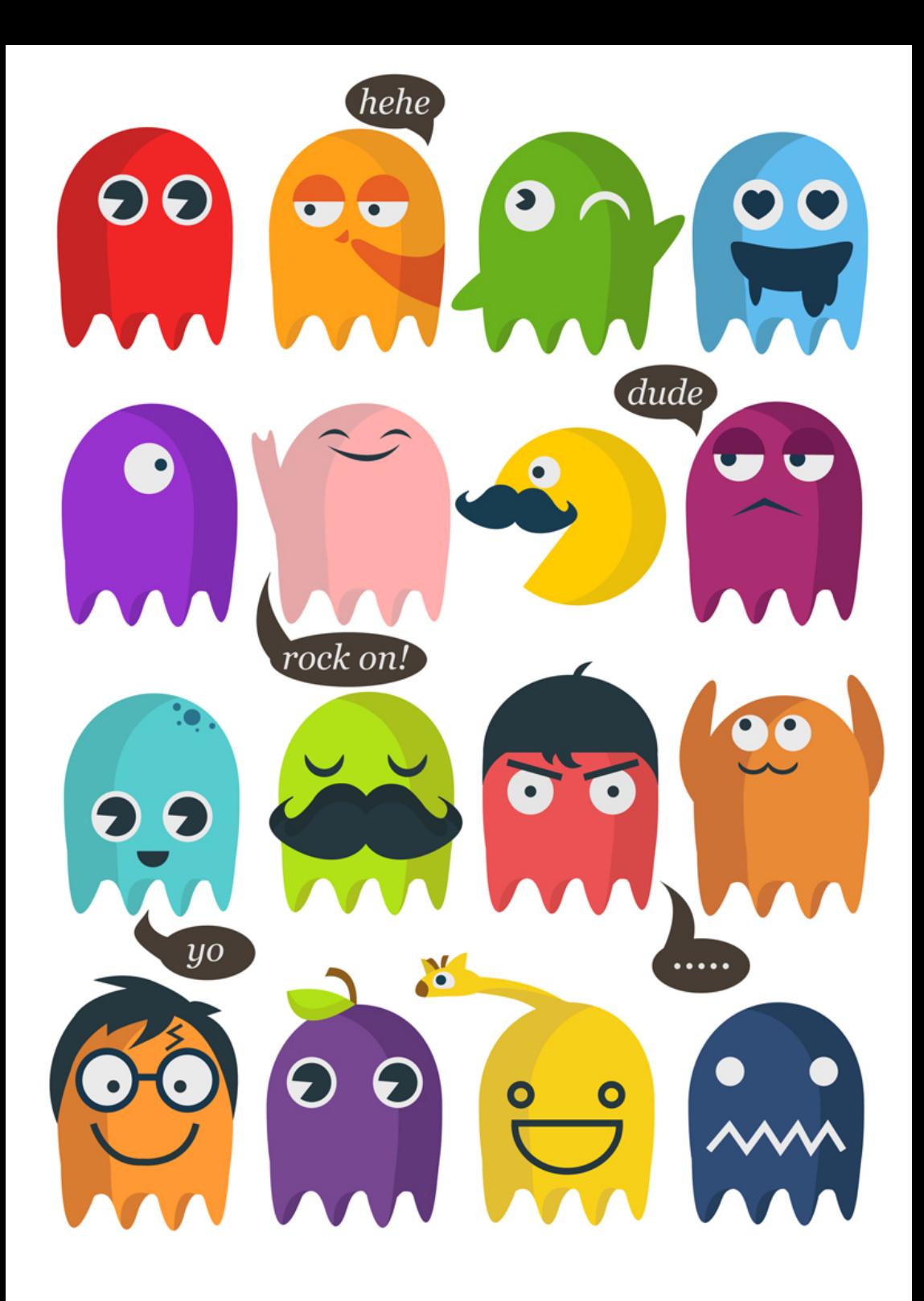

#### **Impressum**

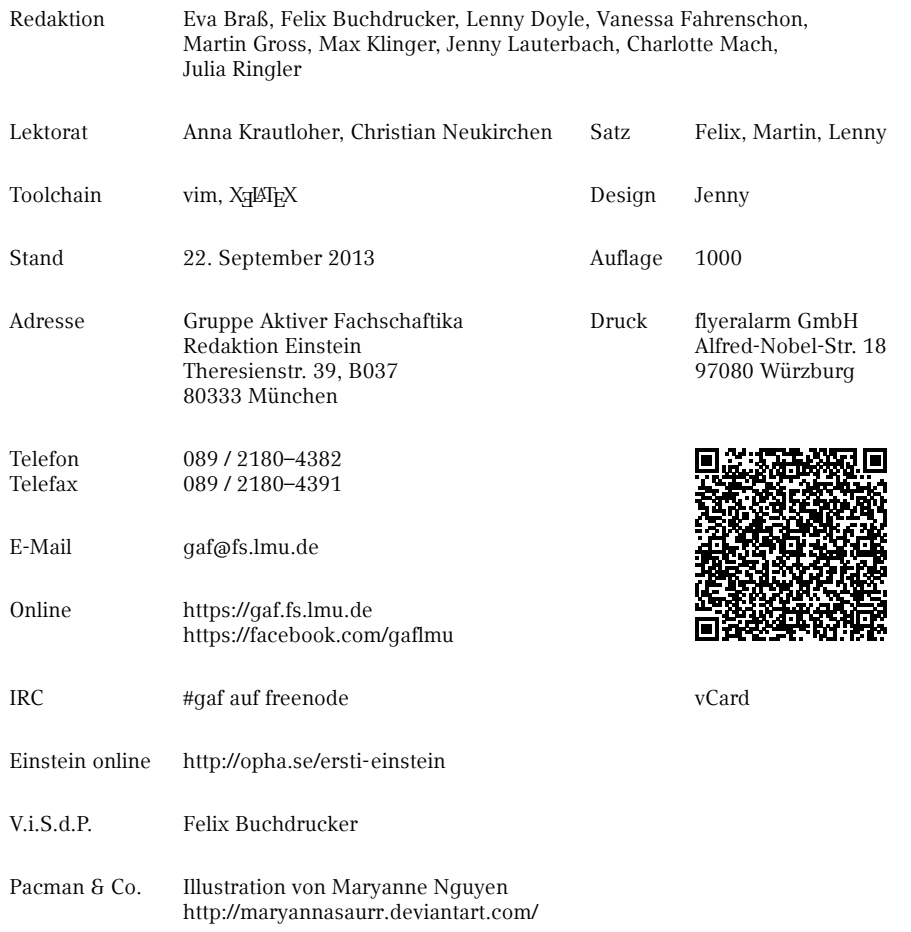

ii *Inhaltsverzeichnis*

# **In[haltsverze](#page-12-0)[ichnis](#page-12-1)**

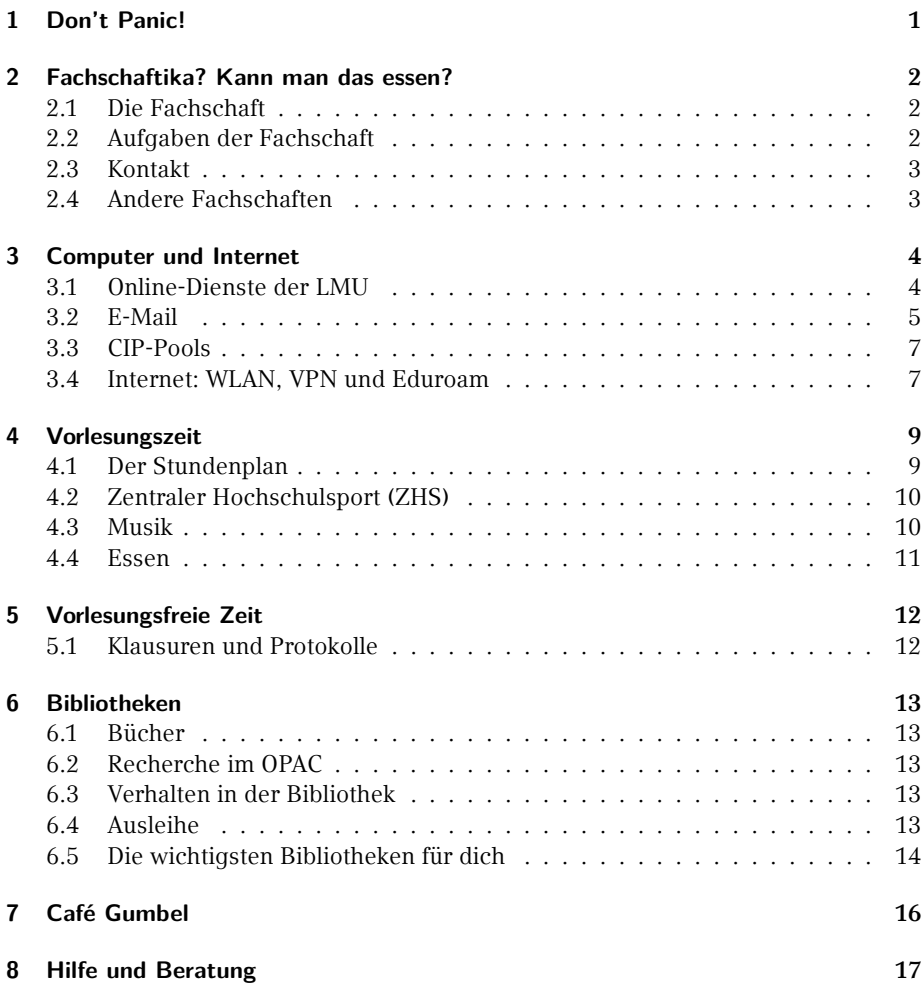

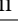

# $\bigotimes$

#### *[Inhaltsverzeichnis](#page-29-0)* iii

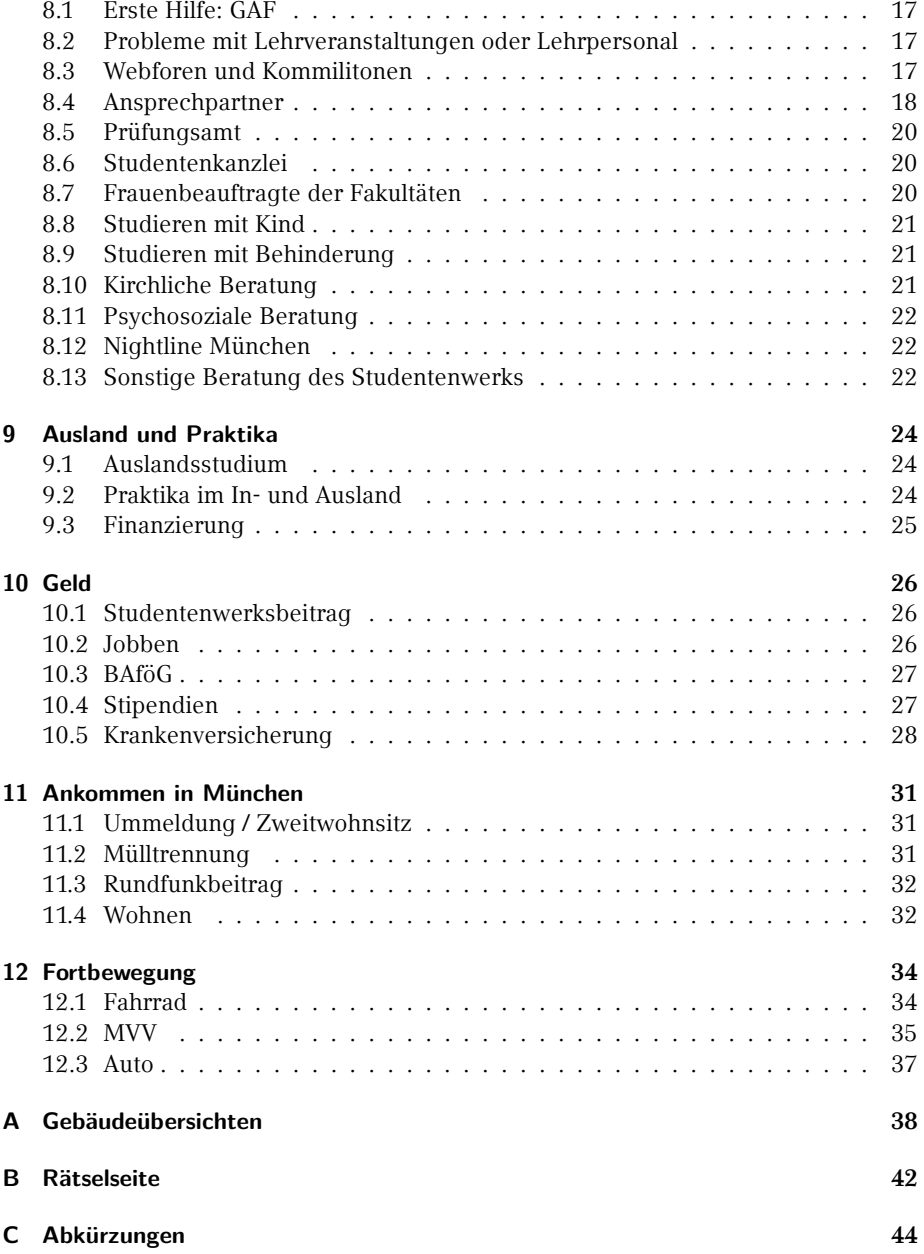

 $18$ 

# **1. Don't Panic!**

Wenn du dieses Heft in der Hand hältst, wirst du schon mit vielen neuen Informationen bombardiert worden sein und es wird noch viel mehr auf dich zukommen. Damit du trotzdem den Überblick behältst, haben wir hier alles Wichtige zusammengefasst, was du jetzt und vielleicht später einmal brauchen wirst. Falls es doch irgendwann ein Problem gibt, bei dem dir unser *Ersti-Einstein* keinen Lösungsansatz bietet, dann komme in unserem Fachschaftszimmer vorbei, frage dein Tutorikon oder schreibe uns eine Mail an gaf@fs.lmu.de, so dass wir es gleich in die nächste Ausgabe aufnehmen können.

Falls du dich jetzt fragst, was ein Tutorikon ist: -ikon (Singular) bzw. -ika (Plural) ist eine geschlechtsneutrale Personenbezeichnung, die aus dem Griechischen stammt. Auf die Verwendung dieser Endungen haben wir uns nach sehr langen und intensiven Genderdiskussionen geeinigt. Bei dieser Frage geht es darum, wie man Frauen und andere Gender auch sprachlich gleichwertig zur Geltung bringen kann, obwohl das Deutsche oft nur eine männliche Form kennt. Mit Tutorikon ist also dein Tutor oder deine Tutorin gemeint, welche dir alle wichtigen Orte an der Uni zeigen. Diese Form ist erst ungewohnt, macht aber Sinn, schließt alle ein und macht, wie du bald feststellen wirst, auch ein bisschen Spaß.

Wie du dein Studium organisierst, liegt nun ganz in deiner Hand. Das wirft natürlich Fragen auf wie "Was muss ich? Was kann ich? Was sollte ich?!" und vor allem "Was will ich?". Damit du all deine neu gefundenen oder altbekannten Ziele erreichen kannst, haben wir versucht, das Nichtoffensichtliche aufzuschreiben. Und wenn man sich einmal daran gewöhnt hat, wie die Dinge an der Uni ablaufen, ist alles ganz einfach.

In diesem Sinne: Nutze deine Zeit und wenn etwas mal nicht so läuft wie geplant, frag uns und mach das Beste draus!

Deine Gruppe Aktiver Fachschaftika

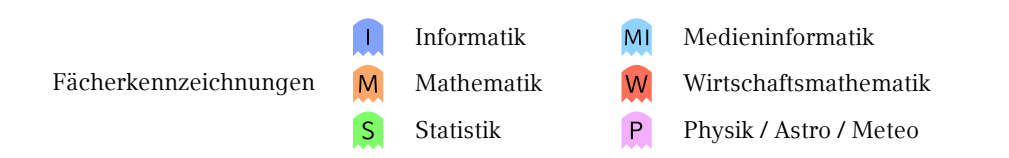

# **2. Fachschaftika? Kann man das essen?**

#### **2.1. Die Fachschaft**

Wir sind die Gruppe Aktiver Fachschaftika, oder kurz GAF. Ein Fachschaftikon ist ein Mitglied einer Fachschaft, das sind alle Studika eines Studiengangs, also auch du, ob du willst oder nicht. Spricht man über *die Fachschaft*, meint man damit meist die aktiven Fachschaftika, die versuchen, die Uni für alle Studika lebenswerter zu machen. Die GAF ist der Zusammenschluss aus aktiven Fachschaftika der Fachbereiche Mathematik, Physik und Informatik, sowie der verwandten Fächer (Medieninformatik, Wirtschaftsmathematik, Meteorologie,…).

#### **2.2. Aufgaben der Fachschaft**

Was die Fachschaft tut, lässt sich grob in zwei Bereiche teilen: auf der einen Seite vertritt sie die Studika zur Seite der Fakultät hin, auf der anderen kümmert sie sich um die Studika selbst.

Durch Repräsentation in verschiedenen Gremien verleiht sie der Meinung und den Interessen der Studika Gewicht und versuchen so, Entscheidungen über die Köpfe der Studika hinweg zu unterbinden. Die wichtigsten Gremien hierfür sind:

- *◦* Der Fakulträtsrat (entscheidet alles Wichtige innerhalb der Fakultät und ist Ort des Informationsaustausches),
- *◦* Die Studienersatzmittelkommission (ehemals Studiengebührenkommission; beschließt, wofür Geld ausgegeben wird),
- *◦* Die Berufungskommissionen (bestimmt, wer als neues Professorikon an unsere Uni kommt und hier auch lehrt),
- *◦* Der Konvent der Fachschaften (besteht aus Vertretern aller Fachschaften und beschäftigt sich mit fächerübergreifenden, studentischen Themen)

Unsere Aufgaben und Angebote für die Studika, also auch für dich, umfassen:

*◦* Altklausuren und Prüfungsprotokolle (beachte den Generationenvertrag, denn die Sammlung existiert nur, weil ältere Studika ihre Prüfungen zu uns gebracht haben, also tu dies auch für deine Nachfolger!)

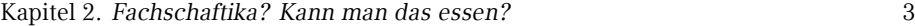

- *◦* Informationen und Beratung (O-Phase, Ansprechpartner für Probleme, bei denen du nicht weißt, an wen du dich wenden sollst)
- *◦* Bespaßung (Fakultätsfest, Partys und Veranstaltungen sonstiger unterhaltender Natur)
- *◦* Unterstützung bei der Umsetzung deiner Ideen (durch tatkräftige Mitarbeit und Know How)

Wenn du di[r selbst einen Eind](mailto:gumbel@fs.lmu.de)ruck von unserer Arbeit verschaffen willst, melde dich zum EWO (Ersti-Wochenende) an, komme bei uns im Büro vorbei oder auf eine Sitzung. Die Termin[e dafür findest du un](https://gaf.fs.lmu.de)ter [1].

Wichtig zu [wissen ist, dass wir das alles eh](https://facebook.com/gaflmu)renamtlich machen und das Geld, das uns zur Verfügung steht, nur zugunsten der Studika einsetzen. Der einzige Lohn unserer Arbeit ist mehr Lebenserfahrung und in manchen Fällen ein verlängertes Studium.

[1] https://gaf.fs.lmu.de

#### **2.3. Kontakt**

Telefo[n 089 / 2180–4382](https://mi.fs.lmu.de) Telefa[x 089 / 2180–4391](http://www.bioinformatik-muenchen.com/bioinfocom/fachschaft/)

> gaf@fs.lmu.de [gumbel@fs.lmu.de](http://www.meteo.physik.lmu.de/~studmet)

https://gaf.fs.lmu.de https://facebook.com/gaflmu

IRC #gaf auf freenode

#### **2.4. Andere Fachschaften**

[1] **Medieninformatik** https://mi.fs.lmu.de [2] **Bioinformatik** http://www.bioinformatik-muenchen.com/bioinfocom/fachschaft/ [3] **Meteorologie** http://www.meteo.physik.lmu.de/~studmet

4 Kapitel 3. *Computer und Internet*

# **3. Computer und Internet**

Hier erfährst du, welche Möglichkeiten du hast, die CIP-Räume der Uni zu nutzen (je nach Fach verschieden notwendig, hilfreich und ausgestattet), wie du Zugang zum Uni-WLAN erhältst und welche anderen nützlichen Dinge die Uni sonst noch anbietet.

#### **3.1. Online-Dienste der LMU**

#### **Online-[Selbstbedienungsfunktio](http://www.campus.lmu.de)nen**

- *◦* Bescheinigungen für Immatrikulation, Studienverlauf, gezahlte Beiträge
- *◦* Än[derung von Adress-/Telefo](http://www.portal.lmu.de)nnummern
- *◦* Formular zur Prüfungsanmeldung
- [1] http://www.lmu.de/studium/studium\_aktuell/neuigkeiten/studkanz/system. html

#### **Campus LMU**

- *◦* Aktivierung der Campuskennung
- *◦* Zugang zum E-Mail-Account
- *◦* Zugang zum Benutzerkonto (An-/Abmeldung von Newslettern der LMU)
- *◦* Zugang zum LSF (Vorlesungsverzeichnis)
- [1] http://www.campus.lmu.de
- [2] http://www.portal.lmu.de

#### **Vorlesungsverzeichnis (Lehre Studium Forschung – LSF)**

- *◦* Übersicht über (fast) alle Veranstaltungen der LMU
- *◦* Stundenplan-Tool (etwas merkwürdig zu bedienen)
- *◦* Anmeldung zu Kursen und Klausuren (BWL, VWL)

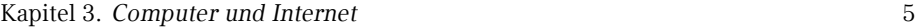

*◦* Notenauszug, nicht immer aktuell (Physik)

[1] [http://www.lsf.lmu.de](http://pvineu.ifi.lmu.de)

#### **UniWorX**

- *◦* Anmeldung zu Kursen und Klausuren
- *◦* Abgabe von Übungsblättern
- *◦* Mit Campus- oder Cip-Kennung nutzbar

[1] http://www.uniworx.ifi.lmu.de

#### **Prüfungsverwaltungs- und Informationssystem (PVI)** MI

*◦* Notenauszug, verbuchte Prüfungen

[1] http://pvineu.ifi.lmu.de

#### **3.2. E-[Mail](https://mailbox.portal.uni-muenchen.de)**

Damit du nicht unterfordert wirst, besitzt du direkt von Anfang an zwei verschiedene E-Mail-Adressen. Bei beiden E-Mail-Adressen ist es möglich und auch wärmstens empfohlen eine Weiterleitung einzurichten.

Die Campus-Adresse besitzt jedes Studikon der LMU, während die CIP-Adresse für die Nutzer der CIP-Pools ist.

#### **Für alle Studika der LMU**

- *◦* <vorname.nachname>@campus.lmu.de (bzw. was ihr angegeben habt)
- *◦* Zum Weiterleiten einfach unter [1] links unten auf Weiterleitung klicken und eine andere E-Mail-Adresse angeben.
	- [1] **Webmail** https://mailbox.portal.uni-muenchen.de

6 [Kapite](http://www.rz.ifi.lmu.de/Dienste/Mailsystem.html)l 3. *Computer und Internet*

#### **Informatik und Medieninformatik**

Sollte unbedingt abgerufen oder weitergeleitet werden, da hierüber der Großteil des Informatik-Mailverkehrs abläuft.

- *◦* <accountname>@cip.ifi.lmu.de
- *◦* Beantragung der Kennung während der O-Phase, in den ersten zwei Wochen des Semesters oder zu den Sprechstunden der RBG (Mo–Fr, 13–17 Uhr) jeweils in der Oettingenstr. 67, in LU113.
- [1] **Webmail** [https://webmail.ifi.lmu.de](http://www.it.physik.uni-muenchen.de/dienste/kommunikation/e-mail)
- [2] **Infos** http://www.rz.ifi.lmu.de/Dienste/Mailsystem.html

#### **Physik und Meteorologie**

An diese Adresse werden Ankündigungen des Prüfungsamtes und Physik-Newsletter gesendet.

- *◦* <vorname.nachname>@physik.uni-muenchen.de
- *◦* Passwort ist das gleiche wie bei der Campus-Adresse

http://webmail.physik.uni-muenchen.de

```
[2] Infos
```
http://www.it.physik.uni-muenchen.de/dienste/kommunikation/e-mail

#### **Mathematik und Wirtschaftsmathematik**

- *◦* <seltsameKombination>@math.lmu.de
- *◦* Account bei Herrn Spann (Theresienstr.37–41, B124) beantragen
- *◦* Weiterleitung über Shell-Kommando echo "neue Adresse" >~/.forward

<sup>[1]</sup> **Webmail**

#### <span id="page-12-1"></span><span id="page-12-0"></span>**3.3. CIP-Pools**

In CIP-Pools<sup>1</sup> findest du Rechnerarbeitsplätze und Drucker, teilweise auch Scanner. Das Druckerkontingent beträgt für Mathematika, Physika und Statistika 500 Seiten pro Semester. Informatika haben 600 Seiten pro Semester zur freien Verfügung. Einige CIP-Pools haben auch Farbdrucker, deren Kontingent ist kleiner.

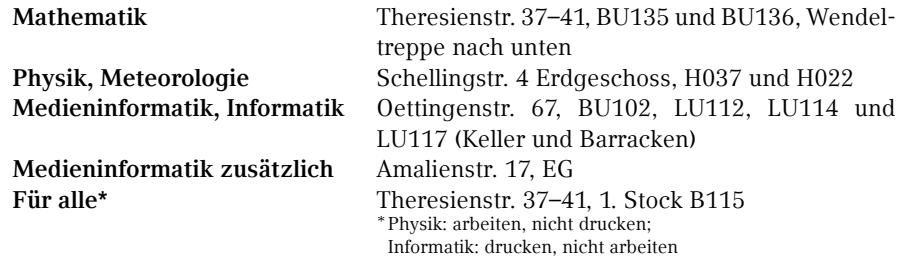

#### **3.4. Internet: WLAN, VPN und Eduroam**

<span id="page-12-2"></span>Um mit deinem Laptop in der Uni ins Internet zu gehen, brauchst du deine Campus-Kennung. [Damit lassen sich die WLAN-Services des Leib](http://www.lrz.de/services/netz/mobil/eduroam)niz-Rechenzentrums (LRZ) nutzen.

#### **Eduroam**

Wir empfehlen dir, das WLAN mit dem Namen (SSID) *eduroam*, auf deinen Geräten einzurichten. Mit diesem einmal eingerichteten Eduroam kannst du weltweit an vielen Universitäten und Forschungsinstituten automatisch das dortige WLAN nutzen. Unter [1] findest du ausführliche Anleitungen für die meisten Betriebssysteme und Smartphones. Diese Seite ist über das *lrz* Wi-Fi erreichbar. (Die benötigte LRZ-Kennung findest du in deinem Campus-Account unter 'Benutzerkonto' *→* 'E-Mail-Einstellungen'.)

Falls du nun in der Uni sitzt und dich fragst, wie du ohne Internet die Anleitung durchlesen oder deine LRZ-Kennung herausfinden sollst, findest du die Antwort im Abschnitt LRZ.

[1] http://www.lrz.de/services/netz/mobil/eduroam

<sup>1</sup>Computer-Investitions-Programm

8 Kapitel 3. *Computer und Internet*

#### **LRZ**

Außer eduroam gibt es noch die Möglichkeit, das Netz mit der SSID *lrz* zu verwenden. *lrz* ist zunächst ein unverschlüsseltes Netzwerk, das nur den Zugriff auf die Website des Leibnitz-Rechenzentrums gestattet. Hier kannst du dir entweder die Anleitung für *eduroam* durchlesen, oder die vorkonfigurierte Clientsoftware AnyConnect herunterladen, welche dich nach Anmelden mit deiner Campuskennung in ein VPN (Virtual Private Network) des LRZ einbucht. Aus Netzwerksicht verhält sich dein Rechner dann wie alle ander[en Rechner im Münchener Wissenschaftsnetz. So kan](http://tools.rz.ifi.lmu.de/cipconf/index.rb?op=msdnaa)nst du nicht nur normal surfen, sondern auch von außen auf das Münchner Wissenschaftsnetz zugreifen und zum Bei[spiel bestimmte Artikel aus der Bibliothek](https://msdnaa.physik.uni-muenchen.de/) lesen.

Die Clientsoftware ist übrigens außerhalb der Uni praktisch, um deine HTTP-Verbindungen zu verschlüsseln, etwa wenn du dich in einem ungeschützen WLAN befindest.

#### **Microsoft DreamSpark**

Studika der Physik und Informatik (auch im Nebenfach) bekommen über Microsoft DreamSpark (früher MSDNAA) viele Microsoftproduktlizenzen gratis, darunter Windows, Visual Studio und viele Microsoft Office-Komponenten, jedoch **nicht** Word, Excel und Po[werPoint.](http://www.ub.uni-muenchen.de/elektronische-medien/hilfe-anleitungen/easyproxy/)

- [1] **In[formatik](http://www.ub.uni-muenchen.de/elektronische-medien/hilfe-anleitungen/easyproxy/)** http://tools.rz.ifi.lmu.de/cipconf/index.rb?op=msdnaa [2] **Physik**
	- https://msdnaa.physik.uni-muenchen.de/

#### **Proxyeinrichtung**

 $\left\{ \right.$ 

Um E-Books, Paper, und wissenschaftliche Journale der Uni-Bib herunterladen zu können, benötigst du einen Proxyzugang. Dazu musst du entweder im MWN (Münchner Wissenschaftsnetz, z.B. im CIP) sitzen oder EasyProxy verwenden. Wer sich schon etwas auskennt: ssh in einen CIP mit X11-forwarding eines Browsers geht auch.

#### [1] **EasyProxy Anleitung** http://www.ub.uni-muenchen.de/elektronische-medien/hilfe-anleitungen/ easyproxy/

# **4. Vorlesungszeit**

#### **4.1. Der Stundenplan**

Wenn man ein neues Semester beginnt, egal ob das erste oder ein späteres, ist das Wichtigste, einen Stundenplan zu haben. Für das erste Semester geben wir dir einen Musterstundenplan an die Hand, allerdings solltest du beachten, dass darin noch keine Übungen und Nebenfachvorlesungen enthalten sind. Also unterschätze das nicht, wenn dein Stundenplan am Anfang sehr leer aussieht, denn die Löcher füllen sich schneller als man denkt.

Um einen eigenen Stundenplan zu erstellen, gibt es einige Dinge, die man wissen muss. Das Vorlesungsverzeichnis findest du unter [1], dort gibt es auch ein Tool "Stundenplan", in dem du deine Vorlesungen speichern kannst. Aufgrund der etwas merkwürdigen Bedienung des Ganzen solltest du nach jeder Änderung an deinem Plan auf "Plan Speichern" klicken, sonst fehlt möglicherweise etwas. Falls du ganz auf Nummer sicher gehen willst, schreibe den Plan lieber von Hand, denn Papier vergisst nichts, dazu haben wir dir auf Seite 45 gleich eine Vorlage hier ins Heft gedruckt. Sobald du diese Hürde genommen hast, stellt sich natürlich das Problem, womit man den Plan füllt. Hier ein paar Tipps:

- *◦* Pflicht- und Wahlveranstaltungen unterscheiden (aus dem Studienplan entnehmen)
- *◦* Zuerst Pflichtveranstaltungen planen (Zyklus bedenken, z.B. jährlich)
- *◦* Beachten, welche Veranstaltungen aufeinander aufbauen
- *◦* Gibt es Vorlesungen, Seminare oder Übungen, die zusammen gehören?
- *◦* Maximal 20 Wochenstunden für Vorlesungen und Seminare einplanen (Platz für Übungen, Tutorien, Vor- und Nachbereitungen)
- *◦* Achte auf die Veranstaltungsorte (komme ich in 15 Minuten von A nach B?)
- *◦* Interessante Veranstaltungen aus anderen Fachbereichen besuchen (von Arabistik bis Zoologie)
- *◦* Nach der ersten oder zweiten Vorlesungswoche nochmals prüfen, ob es nicht zu viel ist

Auf manchen Fakultätsseiten gibt es ein kommentiertes Vorlesungsverzeichnis, das dir etwas bei der Auswahl der Veranstaltungen helfen kann und meist aktueller als das zentrale Vorlesungsverzeichnis ist. Erstelle darüber hinaus einen Semesterplan, in

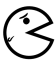

10 Kapitel 4. *Vorlesungszeit*

dem [alle](#page-15-1) wichtigen Termine vermerkt sind wie Rückmeldefristen, Klausuren, Referate oder Vorbereitungszeiten für Prüfungen.

[1] http://www.lsf.lmu.de

#### **4.2. Ze[ntr](#page-15-2)aler Hochschulsport (ZHS)**

<span id="page-15-2"></span>Für den körperlichen Ausgleich zum Studium kann man in kostspielige Fitnesscenter gehen oder aber eine der vielen interessanten Sportarten ausprobieren, die vom ZHS zu einem relativ günstigen Preis (ab 7,50 € pro Semester) angeboten werden. Der Großteil des Angebots findet auf dem Olympiagelände statt und ist (abgesehen vom Fahrrad) a[m besten mit der U3 \(Ha](http://zhs-muenchen.de)ltestelle Olympiazentrum) und einem kurzen Fußmarsch durchs Olympische Dorf zu erreichen. Für die Teilnahme brauchst du einen ZHS-Ausw[eis der entsprechenden Kategorie mit gültigen Sportmarken, welche](http://sportan3.zhs.ze.tum.de/angebote/aktueller_zeitraum_0/index_marken.html) online unter [2] g[ebucht werde](http://sportan3.zhs.ze.tum.de/angebote/aktueller_zeitraum_0/index_marken.html)n müssen. Danach musst du dir mit ausgedruckter Buchungsbestätigung, Studentenausweis, Lichtbildausweis und Passfoto einen Ausweis erstellen lassen und die entsprechenden Marken besorgen. In der ersten Woche des Semesters ist das in der Innenstadt (Schellingstr. 3, Leopoldstr. 13) möglich, die restliche Zeit im ZHS im Olympiazentrum.

<span id="page-15-1"></span><span id="page-15-0"></span>Der ZHS bietet ein breites Spektrum an Sportarten mit sehr unterschiedlichen Anforderungen (Anfänger, Fortgeschrittene, freies Training,…). Das komplette Sportangebot könnt ihr [1] und dem Hochschulsportheft entnehmen, das zu Semesterbeginn unter anderem im Gumbel ausliegt. Für viele Kurse ist eine Onlineanmeldung nur formal verpflichtend, um daran teilnehmen zu dürfen, beachte aber, dass es Sportarten gibt, die sehr beliebt und deshalb schnell belegt sind (z.B. Segeln oder Bergsteigen). Bringe zu solchen Veranstaltungen sicherheitshalber deine Anmeldebestätigung mit.

- [1] http://zhs-muenchen.de
- [2] http://sportan3.zhs.ze.tum.de/angebote/aktueller\_zeitraum\_0/index\_ marken.html

#### **4.3. Musik**

Falls du auch mal etwas anderes auf die Ohren brauchst als eine Mütze Schlaf, finden sich an der Uni in der Regel immer Leute, die gerne Musik machen und sei die Musikrichtung noch so absurd. Einen Überblick über die etablierteren Gruppen findest du

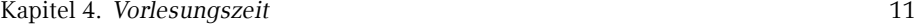

unter [1], ansonsten helfen Google und Aushänge weiter. Trau dich einfach, verschiedene Sachen auszuprobieren, denn auf Anhieb das Richtige zu finden ist eher schwer. Sobald man aber Leute kennt, wird es wesentlich einfacher.

[1] http://www.uni-muenchen.de/studium/stud\_leben/musik/index.html

#### **4.4. Essen**

Die verschiedenen Mensen des Studentenwerks mit Speiseplan findest du unter [1]. Zum Beza[hlen braucht man eine Mensakarte, die man](http://studentenwerk-muenchen.de/mensa) dort oder bei uns während der O-Phase für 10 € erwerben kann (davon 6 € Pfand). In manchen Universitätsgebäuden gibt es eine Cafeteria mit ähnlich preiswerten Essensangeboten, aber etwas längeren Öffnungszeiten, die man außerhalb der Mittagszeit auch als Aufenthaltsraum nutzen kann (Hauptgebäude Nordhof, Schellingstr. 3 (1. Stock), Oettingenstr. (Keller), Mensagebäude Leopoldstr.).

Wenn dir das Essen in den Mensen auf Dauer zu langweilig wird und du trotzdem nicht viel Geld ausgeben willst, hier ein paar Geheimtipps:

- *◦* **Finanz- bzw. Landwirtschaftsministerium** (Odeonsplatz 4 bzw. Ludwigstr. 2): mit Studentenausweis und evtl. Personalausweis täglich wechselnde Gerichte zu Preisen von 3,90 € bis 6,00 €, jeden Mittwoch Schnitzeltag (4,10 € mit Salat und Beilage).
- *◦* **HFF-Mensa (Hochschule für Film und Fernsehen)** (Bernd-Eichinger-Platz 1, gegenüber der TUM-Mensa): etwas teurer als unsere Mensa, dafür aber besser.

<span id="page-17-1"></span><span id="page-17-0"></span>12 Kapitel 5. *Vorlesungsfreie Zeit*

# **5. Vorlesungsfreie Zeit**

…heißt deshalb nicht Ferien, sondern vorlesungsfreie Zeit, weil man hier endlich die Zeit hat in Ruhe zu lernen, Klausuren zu schreiben und Blockseminare sowie Praktika zu besuchen. Die Uni kalkuliert die Arbeitsbelastung so, dass man übers Jahr gerechnet etwa 6 Wochen Ferien hat, wie ein normaler Arbeitnehmer auch.

#### **5.1. Kla[usuren und Protokolle](https://gaf.fs.lmu.de/klausuren)**

Wir von der GAF sammeln Altklausuren und mündliche Prüfungsprotokolle. Das meiste davon findest du in unserer Online-Sammlung [1]. Benutzername und Passwort kannst du bei uns in der GAF erfragen oder dir per E-Mail [2] zuschicken lassen. Es existieren auch noch einzelne ungescannte Protokolle von mündlichen Prüfungen, die du zum Kopieren ausleihen kannst, vor allem von Physikern, die relativ selten gefragt wurden. Im Zweifelsfall schaue zuerst online nach, falls du dort nichts findest, kannst du gerne in unseren Ordnern suchen.

Damit auch künftige Generationen davon profitieren, schickt bitte alles, was ihr in die Hände bekommt, (sofern noch nicht vorhanden) an uns. Wenn du in einer Klausur sitzt, in der die Offiziellen mit Strafen drohen, wenn jemand die Klausuren mitnimmt/abschreibt, erstellt direkt im Anschluss ein Gedächtnisprotokoll.

Die Nächsten werden es euch danken!

- [1] https://gaf.fs.lmu.de/klausuren
- [2] https://gaf.fs.lmu.de/zugangsdaten/zugangsdaten.html

# <span id="page-18-2"></span><span id="page-18-1"></span><span id="page-18-0"></span>**6. Bibliotheken**

### **6.1. B[ücher](http://www.ub.lmu.de)**

<span id="page-18-3"></span>Bei Verständnisschwierigkeiten des Stoffes hilft es – neben Kommilitonen um Rat zu fragen – Bücher zu lesen. Die Bibliothek hat einen großen Bestand an Büchern, welche teilweise auch ausleihbar sind. In der Regel sind die von den Professoren empfohlenen Bücher mehrfach vorhanden, allerdings oft auch schnell vergriffen. Falls ein von dir benötigtes Buch nicht vorhanden sein sollte: Anschaffungswünsche werden innerhalb von etwa einem Monat erfüllt.

#### **6.2. Recherche im OPAC**

<span id="page-18-4"></span>[1] **Recherchemöglichkeiten** http://opacplus.ub.uni-muenchen.de

[2] **Tutorials** http://www.ub.lmu.de

#### **6.3. Verhalten in der Bibliothek**

Verboten sind je nach Bibliothek: Rauchen, Essen, Getränke (außer Wasser in Plastikflaschen), Mäntel, Jacken, Taschen, Handyklingeln, Unterhalten. Die Verbote variieren je nach Einrichtung relativ stark. Bitte informiere dich vorher on-

line darüber. Die Bibliotheken werden auch gerne einfach als ruhiger Ort zum Lernen genutzt.

**Bitte verhalte dich leise! Deine lernenden Kommillitonen werden es dir danken.**

## **6.4. Ausleihe**

Bücher in der Zentralen Lehrbuchsammlung (ehemals Studentenbibliothek) und anderen Fachbibliotheken sind fast alle ausleihbar. Bei Präsenzbibliotheken ist die Ausleihe

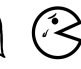

<span id="page-19-0"></span>nur über das Wochenende möglich.

Beachte die Ausleihfristen (Mahngebühren variieren je nach Bibliothek!). Verlängerungen sind unter [1] möglich, vorausgesetzt, du hast noch keine ausstehenden Mahngebühren.

Gebühren kannst du an den Automaten in der Theresienstraße sowie im Hauptgebäude begleichen.

[1] http://opacplus.ub.uni-muenchen.de

#### **6.5. Die wichtigsten Bibliotheken für dich**

#### **Fachbibliothek für Mathematik, Physik und Meteorologie**

Theresienstr. 37 (1. Stock) Öffnungszeiten: Mo – Fr 8:00 – 22:00 Uhr, Sa 9:00 – 18:00 Uhr Buchscanner, Kopierer/Scanner mit Kartenzahlung, Basisbibliothek aller Studenten der Fakultäten 16/17, Diskussionsräume für Gruppenarbeit. Zwei große Lese- und Arbeitssäale.

#### **Fachbibliothek Englischer Garten**

Oettingenstr. 67 (Haupteingang, Erdgeschoss) Öffnungszeiten: Mo – Fr 8:00 – 22:00 Uhr und Sa 9:00 – 18:00 Uhr Präsenzbibliothek Informatik, Münz- und Kartenkopierer, Ausleihe von max. fünf Büchern, nur für Info-Studenten und nur über das Wochenende (Fr, 11:00 – Mo, 12:00 Uhr).

#### **Zentralbibliothek der LMU**

Geschwister-Scholl-Platz 1 (Hauptgebäude Südtrakt) Öffnungszeiten: Mo – Fr 9:00 – 22:00 Uhr, Fr 9:00 – 17:00 Uhr Serviceschalter: Mo – Fr 9:00 – 20:00 Uhr Anlaufstelle bei verlorener Bib-Karte und Abholung von Büchern aus dem Zentralbestand.

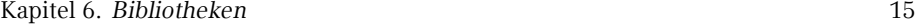

#### **Bibliothek der TUM in der Innenstadt**

Arcisstr. 21d

Öffnung[szeiten: Mo – Fr 8:00 – 2](http://bsb-muenchen.de)4:00 Uhr, Sa, So und Feiertage 10:00 – 22:00 Uhr Für alle Studenten frei zum Lernen, einen TUM-Bibliotheksausweis erhältst du gegen Vorlage des Studienausweises an der Information.

[1] http://www.ub.tum.de

#### **Bayerische Staatsbibliothek (Stabi)**

Ludwigstr. 16

Öffnung[szeiten Ortsleihe: Mo – Fr 10:00 – 19:00](http://deutsches-museum.de/bibliothek) Uhr

Öffnungszeiten Lesesaal: täglich (auch Sonntags!) 8:00 – 24:00 Uhr Gewaltiger Bestand (Noten, Zeitschriften, Antikes, …), Bücher müssen online bestellt werden, Ausleihe mit deiner LMU-Bib-Karte. Wer einen Arbeitsplatz ergattern möchte, sollte früh da sein; der Ansturm an Lernwilligen ist immens.

[1] http://bsb-muenchen.de

#### **Bibliothek des Deutschen Museums**

Auf der [Museumsinsel](http://muenchner-stadtbibliothek.de) Öffnungszeiten: täglich (auch Sonntags!) 9:00 – 17:00 Uhr Große Auswahl an technischen und naturwissenschaftlichen Werken, Präsenzbibliothek, schönes Gebäude.

[1] http://deutsches-museum.de/bibliothek

#### **Münchener Stadtbibliothek (Hauptstelle am Gasteig)**

Rosenheimer Str. 5 Öffnungszeiten: Mo – Fr 10:00 – 19:00 Uhr und Sa 11:00 – 16:00 Uhr Rückgabe täglich 7:00 – 23:00 Uhr Niederlassungen über die ganze Stadt verteilt, Ausleihe für Studenten 10 € pro Jahr.

[1] http://muenchner-stadtbibliothek.de

<span id="page-21-0"></span>16 Kapitel 7. *Café Gumbel*

# **7. Café Gumbel**

Da unsere Universitätsleitung leider [die Meinung vertr](mailto:gumbel@fs.lmu.de)itt, dass es nicht ihre Aufgabe ist Studenten Arbeitsplätze oder Aufenthaltsmöglichkeiten zur Verfügung zu stellen, ist der einzige Ort, an dem man lernen (reden jedoch nur in Diskussionsräumen) kann die Bibliothek. Deshalb gibt es in der Theresienstraße das Café Gumbel (Raum B030).

Das Café Gumbel ist ein vor Jahrzehnten von Studenten erstreikter Raum mit Küche. Seit einigen Jahren hat die Fachschaft offiziell die Trägerschaft übernommmen und stellt es euch für diese Zwecke zur Verfügung. Außer Tischen zum Arbeiten, gemütlichen Sofas zum Entspannen und einem sehr verstimmten Klavier, ist die Küche populär, die inklusive Wasserkocher und Geschirr jedem zur Verfügung steht.

Das Gumbel wird auch ab und zu für studentische Veranstaltungen genutzt. Erwähnenswert sind davon der Spieleabend der Statistiker (nachfragen für Termine), das weihnachtliche Waffelbacken und das Professorencafé, das einmal im Jahr stattfindet. Falls du selbst eine gute Idee für eine weitere Veranstaltung hast und diese umsetzen möchtest, oder falls du bei einer der anderen Veranstaltungen mithelfen möchtest, erreichst du die Verantwortlichen über gumbel@fs.lmu.de. Auch beim Betrieb des Gumbel freuen wir uns sehr über weitere Helfer. Wenn du also oft dort bist, freuen wir uns wenn du uns unter die Arme greifen willst.

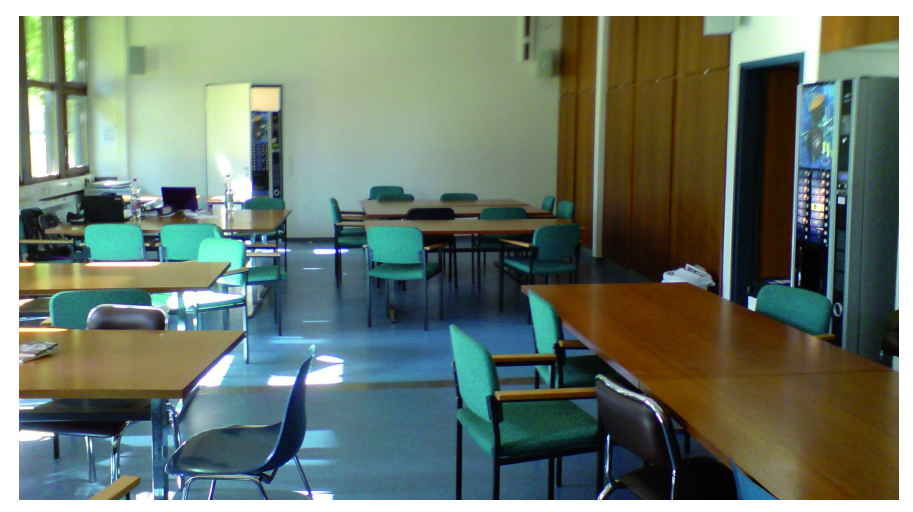

<span id="page-22-0"></span>Kapitel 8. *Hilfe und Beratung* 17

# **8. Hilfe und Beratung**

#### **8.1. Erste Hilfe: GAF**

Wir kennen nicht immer die Lösung, wissen dafür aber meistens, wer sie kennt. Wir haben gute Kontakte zu vielen Institutionen und Personen an dieser Uni. Wenn du uns einfach mal besuchen willst, bist du herzlich willkommen. (Kontakt siehe Kapitel 2.3, S. 3)

#### **8.2. Probleme mit Lehrveranstaltungen oder Lehrpersonal**

Die offizielle Ansprechstelle hierbei ist der Studiendekan deiner Fakultät. Er ist für die Qualität der Lehre verantwortlich. In jedem Fall ist der sinnvollste Weg zu einer Lösung erst einmal das direkte Gespräch mit dem Dozenten. Erst wenn ihr das Gefühl habt, ein Problem lässt sich nicht anders lösen, bittet euren Studiendekan um Hilfe. Oder fragt uns von der GAF.

#### **Für die Fakultät 16**

Prof. Werner Bley (Mathematik) Prof. Hans Jürgen Ohlbach (Informatik) Prof. Thomas Augustin (Statistik)

#### **Für die Fakultät 17 (Physik und Meteorologie)**

Prof. Dr. Jochen Weller

#### **8.3. Webforen und Kommilitonen**

In den Foren kann man sich mit seinen Kommilitonen (und teils auch mit Lehrpersonal) austauschen. Wenn du Fragen direkt zu den Übungen oder der Vorlesung hast, kannst du dich auch einfach an die Übungsleiter der jeweiligen Vorlesung wenden.

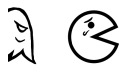

18 Kapitel 8. *Hilfe und Beratung*

Keine Sorge, die beißen nur selten.

Wenn du im IRC unterwegs bist, findest du unter #gaf und #informatik.lmu auch immer andere Studenten aus deinem Fach.

- [1] http://die-informatiker.net
- [2] http://die-[physiker.org](mailto:hartmut.weiss@mathematik.uni-muenchen.de)
- [3] http://die-mathematiker.net

#### **8.4. Ansprechpartner**

Alle nachfolgenden Person[en sind sehr umgängliche Menschen, mit denen man b](mailto:studienberatung.wirtschaftsmathematik@math.lmu.de)estens reden kann. Wie die meisten Professoren beißen sie nicht, wenn man etwas zu beanstanden hat.

#### **Mathematik (B.S[c., LA Gymnasium](mailto:schoerner@lmu.de))**

Dr. Heribert Zenk (Heribert.Zenk@mathematik.uni-muenchen.de) Theresienstr. 39, B333, Telefon: 089 / 2180 – 4460

Dr. Hartmut Weiß (hartmut.weiss@mathematik.uni-muenchen.de) Theresienstr. 39, B317, Telefon: 089 / 2180 – 4680 Sprechstunde: Do, 15:00–16:00 Uhr

#### **Wirtschaftsmathematik (B.Sc.)**

Prof. Dr. Gregor Svindland (studienberatung.wirtschaftsmathematik@math.lmu.de) Theresienstr. 39, B231, Telefon: 809 / 2180 – 4628

#### **Mathematik (LA Grund-, Haupt-, und Realschule)**

Dr. Erwin Schörner (schoerner@lmu.de) Theresienstr. 39, B237, Telefon: 089 / 2180 – 4498 Kapitel 8. *Hilfe und Beratun[g](mailto:lehramt@ifi.lmu.de)* 19

#### **Mathematik (Fachdidaktik und Didaktik)**

Prof. Dr. Hedwig Gasteiger (gasteiger@math.lmu.de) Theresienstr. 39, B215, Telef[on: 089 / 2180 – 4631](mailto:studentenbetreuer@medien.ifi.lmu.de)

#### **Informatik (B.Sc.)**

Dr. Reinhold Letz (reinhold.letz@lmu.de) Oettingenstr. 67, E001, Telefon: 089 / 2180 – 9693 Sprechstunde: Di [& Mi 13:00–14:00 Uhr und nach Vereinbaru](mailto:Michael.Rebhan@physik.uni-muenchen.de)ng

#### **Informatik (LA)**

Prof. Martin Hofmann, PhD (lehramt@ifi.lmu.de) Oettingenstr. 67, L107, Tel[efon: 089 / 2180 –](mailto:loesslein@lmu.de) 9341

#### **Medieninformatik (B.Sc.)**

Max Maurer / Simon Stusak (studentenbetreuer@medien.ifi.lmu.de) Amalienstr. 17, 505, Telefo[n: 089 / 2180 – 4654](mailto:girwidz@physik.uni-muenchen.de)

#### **Physik (B.Sc.)**

Michael Rebhan (Michael.Rebhan@physik.uni-muenchen.de) Schellingstr. 4, H417, Telefon: 089 / 2180 – 5033

#### **Physik plus Meteorologie (B.Sc.)**

Dipl. Met. Heinz Lösslein (loesslein@lmu.de) Theresienstr. 37, A208, Telefon: 089 / 2180 – 4217

#### **Physik (LA)**

Prof. Dr. Raimund Girwidz (girwidz@physik.uni-muenchen.de) Theresienstr. 37, A012, Telefon: 089 / 2180 – 2020

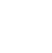

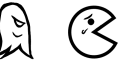

20 Kapitel 8. *Hilfe und Beratung*

#### **8.5. Prüfungsamt**

Die Prüfungsämter sind für alle Prüfungsangelegenheiten zuständig, also unter anderem für deine Noten, deine Praktika, deine Notenübersichten und Abschlusszeugnisse. Sie sind bei der Fakultät zu finden, zu der dein Studienfach gehört. Eine Zuordnung der Prüfungsämter zu den einzelnen Studiengängen/-fächern findest du auf der Übersichtsseite Studiengänge A–Z am unteren Ende der jeweiligen Studiengangsinformationen.

[1] http://www.lmu.de/pruefungsaemter

#### **8.6. Studentenkanzlei**

Die Studentenkanzlei muss wegen gewissen formalen Belangen gelegentlich besucht werden. Der Besuch dieses kafkaesken Molochs ist oft mit großen Wartezeiten und Unbill verbunden. Es hilft, hartnäckig zu bleiben und notfalls mehrfach zu kommen, bis man den richtigen Sachbearbeiter trifft. Nicht umgehen lässt sich ein Besuch bei:

- *◦* Beantragen von Beurlaubungen (Krankheit, Ausland, Kinder…)
- *◦* Fragen zur Studienplatzvergabe/Immatrikulation (Anerkennung von Hochschulzugangsberechtigungen, nachträgliches Einschreiben, Verlust der Immatrikulationsbescheinigung)
- *◦* Studienfachwechsel, zusätzliche Einschreibung für ein Doppelstudium
- *◦* Bescheinigungen für die Krankenkasse und Rente, Quittungen für Studienbeiträge

HGB, E011 / E114 Mo, Di, Mi, Fr: 8:30 – 11:30 Uhr, Do: 13:30 – 15:00 Uhr

[1] http://www.lmu.de/studentenkanzlei

#### **8.7. Frauenbeauftragte der Fakultäten**

Bei Fragen und Problemen hinsichtlich der Vermeidung von Nachteilen für Studentinnen, wende dich an die Frauenbeauftragte deiner Fakultät.

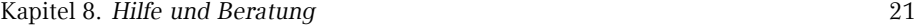

- [1] **[Fakultät 16 \(Mathe, Info, Statistik\)](http://www.lmu.de/studium/beratung/beratung_service/beratung_lmu/schwangere_kind)** http://www.mathematik-informatik-statistik.uni-muenchen.de/fakultaet/ beauftragte/index.html
- [2] **Fakultät 17 (Physik, Meteorologie)** http://www.physik.uni-muenchen.de/fakultaet/einrichtungen/ frauenbauftragte/index.html

#### **8.8. Studieren mit Kind**

Auch für Eltern ist Studieren nicht unmöglich. Die Uni bietet diverse Beratungs- und Betreuu[ngsmöglichkeiten.](http://www.lmu.de/barrierefrei)

- [1] http://studentenwerk-muenchen.de/studieren-mit-kind
- [2] http://www.lmu.de/studium/beratung/beratung\_service/beratung\_lmu/ schwangere\_kind

#### **8.9. Studieren mit Behinderung**

Solltest du aufgrund einer Behinderung mehr Zeit, spezielle Hilfsmittel oder einen eigenen Raum für Klausuren benötigen, so kannst du beim Prüfungsamt einen Nachteilsausgleich beantragen.

- [1] http://studentenwerk-muenchen.de/studieren-mit-behinderung
- [2] http://www.lmu.de/barrierefrei

#### **8.10. Kirchliche Beratung**

Die christlichen Hochschulgemeinden bieten neben ihrem konfessionellen Angebot auch überkonfessionelle und psychologische Beratung und Aktivitäten (Ausflüge, Spieleabende).

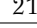

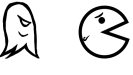

22 Kapitel 8. *Hilfe und Beratung*

#### **Katholische Hochschulgemeinde (KHG)**

Leopoldstr. 11, Raum 205

[1] [http://www.khg.lmu.de](http://www.studentenwerk-muenchen.de/beratungsnetzwerk/psychosoziale-und-psychotherapeutische-beratung/)

#### **Evangelische Hochschulgemeinde (ESG)**

Friedrichstr. 25

[1] http://www.esg.lmu.de

### **8.11. [Psychosoziale Beratung](http://www.nightline.mhn.de/)**

Wenn du das Gefühl hast, die Kontrolle zu verlieren, oder nicht mehr fachlich mit dem Studium und/oder den Menschen um dich herum zurecht kommst.

[1] http://www.studentenwerk-muenchen.de/beratungsnetzwerk/ psychosoziale-und-psychotherapeutische-beratung/

#### **8.12. Nightline München**

Die Nightline München ist ein Zuhörtelefon von Studika für Studika, das abends und nachts zu erreichen ist. Am Telefon sitzen ehrenamtlich tätige Studika die dir mit einem offenen Ohr beistehen.

[1] http://www.nightline.mhn.de/

#### **8.13. Sonstige Beratung des Studentenwerks**

Helene-Mayer-Ring 9 (U3 Olympiazentrum)

- *◦* Allgemeine und Soziale Beratung
- *◦* Psychotherapeutische Beratungsstelle
- *◦* Studienkreditberatung
- *◦* Rechtsberatung

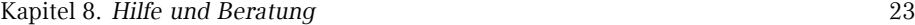

- *◦* Wohnungsberatung/ Privatzimmervermittlung
- *◦* Beratungsstelle "Sexuelle Belästigung, Diskriminierung und Gewalt"
- *◦* Beratung für ausländische Studierende

[1] http://studentenwerk-muenchen.de/beratungsnetzwerk

<span id="page-29-1"></span><span id="page-29-0"></span>24 Kapitel 9. *Ausland und Praktika*

# **9. Ausland und Praktika**

Auslandssemester oder -praktika machen sich immer gut im Lebenslauf und sind nebenbei bleibende Erinnerungen, von denen viele von uns mehr profitiert haben als von der ein oder anderen Vorlesung. Und falls du dich für ein Thema besonders interessierst, bieten auch viele Hochschulen im Ausland die Möglichkeit, eine Abschlussarbeit bei ihnen zu verfassen bzw. verfassen zu lassen.

Hierbei wirst du uni-intern vom *Referat Internationale Angelegenheiten* und [dem](#page-29-2) Career Center *Student und Arbeitsmarkt* unterstützt, aber auch von Hochschulgruppen wie AISEC [oder IAESTE \(vom DAAD gefördert\).](https://www.moveon.verwaltung.uni-muenchen.de/move/moveonline/exchanges/search.php?_language=de)

#### <span id="page-29-2"></span>**9.1. Auslandsstudium**

Die LMU verfügt über eine Reihe von Partnerhochschulen in aller Welt. Der Austausch ist hier einfacher (Formalien, Anerkennung von ECTS). Für die Partnerhochschulen kann man sich nur ein Mal im Jahr bewerben, also am besten frühzeitig über Fristen informieren und bewerben. Ein Jahr vor der Abreise ist manchmal schon zu spät, um sich bei allen Organisationen (insb. DAAD) zu bewerben. Es ist aber auch möglich, sich selbst einen Austausch an einer anderen Hochschule zu organisieren.

Falls du im Ausland erworbene ECTS an der LMU anerkennen lassen möchtest, solltest du dies im Vorfeld mit dem Studiengangskoordinator abklären.

Austauschabkommen und -verträge, sowie Erfahrungsberichte findest du unter[1].

[1] https://www.moveon.verwaltung.uni-muenchen.de/move/moveonline/ exchanges/search.php?\_language=de

#### **9.2. Praktika im In- und Ausland**

Neben Jobbörsen gibt es auch Datenbanken wie die des DAAD mit Praktikums-Erfahrungsberichten. So kann man sich im Vorfeld schon einen groben Überblick über das jeweilige Praktikum machen.

<span id="page-30-0"></span>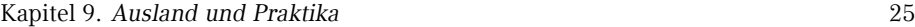

[1] http://eu-community.daad.de/index.php?id=38

#### **9.3. Finanzierung**

Dies ist [nur eine Auswahl an Finanzmöglichkeiten. Für bes](http://www.lmu.de/international/auslandsstudium)timmte Länder und Vorhaben gibt es auch noch spezielle finanzielle Unterstützungen. Die Vorlaufzeit beträgt 3 bis 18 Monate.

- *◦* Auslands-BAföG: staatliche finanzielle Förderung (nicht zurückzuzahlen) für ein Studium oder Praktikum im Ausland. Hierbei sind auch viele förderungsberechtigt, die kein reguläres BAföG erhalten, also auf jeden Fall bewerben!
- *◦* ERASMUS: ein Stipendiumprogramm für ein 3- bis 12-monatiges Studium oder Praktikum im europäischen Ausland.
- *◦* D[AAD und PROSA LMU:](http://www.s-a.lmu.de) Stipendien für Studium, Praktikum, Sprachkurse und Kurzprogramme im Ausland.

#### **Referat Internationale Angelegenheiten**

HGB, G013, Zugang über G011

[1] http://www.lmu.de/international/auslandsstudium

#### **Student und Arbeitsmarkt**

HGB, G206 Mo, Di, Do und Fr: 10:00–12:00 Uhr

[1] http://www.s-a.lmu.de

<span id="page-31-2"></span><span id="page-31-1"></span><span id="page-31-0"></span>26 Kapitel 10. *Geld*

# **10. Geld**

#### **10.1. Studente[nwe](#page-31-3)rksbeitrag**

Der Studentenwerksbeitrag setzt sich zusammen aus einem Grundbeitrag an das Studentenwerk (52 €) und dem Semesterticket-Sockelbeitrag (59 €). Diese 111 € müssen von allen Studika gezahlt werden, Ausnahmen sind schwerbehinderte Studika, die Anspruch auf unentgeltliche Beförderung haben: Diese müssen nur den Grundbeitrag von 52,00 € zahlen.

#### <span id="page-31-3"></span>**10.2. Jo[bben](http://www.die-informatiker.net/forum/Jobs)**

In Münche[n findest du eine Vielzahl an Nebenjobs: von Kellnern oder Nachhilfe \(](http://www.s-a.uni-muenchen.de/studierende/jobboerse/index.html)*≥* 15 € pro Stunde[\) bis zu HiWi-Jobs und](http://www.jobcafe.de) Ähnliches an der Uni selbst (ca.  $8-11 \in \text{pro Stunde}$ ). Deutlich h[öhere Stundenlöhne erhältst du, wenn du in einem der vielen IT-Unternehm](http://www.uni-muenchen.de/aktuelles/stellenangebote/stud_hilfskraft/index.html)en als Werkst[udent arbei](http://www.uni-muenchen.de/aktuelles/stellenangebote/stud_hilfskraft/index.html)test (*≥* 12 € pro Stunde).

Angebote findest du in Aushängen (Uni, Geschäfte) und Stadtmagazinen, aber auch in unseren Uni-Foren [1] und unter den Adressen [2] [3] [4].

Beim Jobben solltest du den finanziellen Freibetrag der Krankenversicherung und gegebenenfalls beim BAföG beachten, aber auch dass du unter den maximalen Wochenstunden bleibst (Studentenstatus). Während des Semesters gelten dabei andere Grenzen als in den Semesterferien.

Dein Einkommen ist bis zu einer Grenze von ungefähr 8.000 € (Freibetrag ohne Werbekosten usw.) steuerfrei.

- [1] http://www.die-informatiker.net/forum/Jobs
- [2] http://www.s-a.uni-muenchen.de/studierende/jobboerse/index.html
- [3] http://www.jobcafe.de
- [4] http://www.uni-muenchen.de/aktuelles/stellenangebote/stud\_hilfskraft/ index.html

#### <span id="page-32-0"></span>**10.3. BAföG**

[Im Studium kann man vom Sta](mailto:beratung-m@bafoegbayern.de)at finanzielle Unterstützung nach dem BundesAusbildungsförderungsGesetz erhalten. Grundsätzlich bekommen all diejenigen BAföG, die ihre Ausbildung nicht anderweitig finanzieren können (abhängig von deinem Einkommen und dem deiner Eltern / Fürsorgepflichtigen). Der Förderbetrag muss nach dem Studium zur Hälfte zurückgezahlt werden (zinsloses Darlehen), der Rest wird erlassen.

Einen ersten Eindruck von deineb Chancen auf BAföG bzw. von der erwartbaren Höhe bekommst [du mit dem BAföG-Rechner](http://www.bafoeg-rechner.de/Rechner) [1].

Bei einem 'Nein' im Rechner kann es trotzdem sein, dass du BAföG bekommst. Überlege, ob si[ch der Aufwand des Einre](http://das-neue-bafoeg.de)ichens und Nachreichens der Anträge für dich lohnt.

Für allgem[eine Fragen kannst du di](http://bafoeg-bayern.de)ch an die allgemeine BAföG-Beratung des Studentenwerks wenden:

<span id="page-32-1"></span>Helene-Mayer-Ring 9, Raum h4 Tel.: 089 357135-30 beratung-m@bafoegbayern.de Mo, Di, Mi: 9:00–13:00 Uhr, 14:00–16:00 Uhr, Do: 9:00–13:00 Uhr, 14:00–17:00 Uhr, Fr: 9:00–13:00 Uhr

Konkrete Fragen besprichst du am Besten mit deinem Sachbearbeiter.

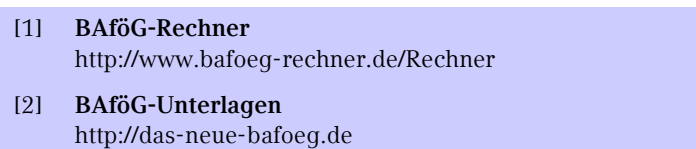

[3] **Unterlagen online ausfüllen** http://bafoeg-bayern.de

#### **10.4. Stipendien**

Stipendien haben meistens einen finanziellen und einen ideellen Anteil (Seminare etc.). Für ein Stipendium ist neben passablen Noten vor allem soziales Engagement wichtig.

Es gibt diverse weitere Stipendien, die nicht nur auf Noten achten. Suchen lohnt sich!

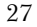

- <span id="page-33-0"></span>[1] http://www.lmu.de/deutschlandstipendium
- [2] http://www.lmu.de/studium/studienfinanzierung/stift

#### **10.5. Krankenversicherung**

Für Studika an staatlichen und staatlich anerkannten Hochschulen besteht generell eine Kranken- und Pflegeversicherungspflicht. Diese Pflicht beginnt mit der Immatrikulation an der Hochschule und endet in der Regel nach Ablauf des 14. absolvierten Fachsemesters oder mit der Vollendung des 30. Lebensjahres. Dabei sind verschiedene Formen der Versicherung möglich.

#### **Ich bin Studikon und meine Eltern sind gesetzlich krankenversichert**

Bis zum Ende des 25. Lebensjahres sind alle Studienanfangenden, deren Einkommen unter  $385 \in \mathfrak{m}$  Monat liegt, über die Eltern in der gesetzlichen Familienversicherung mitversichert. Bei einem Minijob ist ein Einkommen von bis zu 450 € monatlich erlaubt. BAföG und Unterhaltszahlungen der Eltern gelten nicht als Einkommen. Für diejenigen, die zwischen Abitur und Studienbeginn Zivil- oder Wehrdienst abgeleistet haben, verlängert sich die Zeit in der Familienversicherung um die Dauer des Dienstes. Während dieser Zeit muss man sich generell um nichts kümmern – von der Bescheinigung über die Versicherung für die Immatrikulation einmal abgesehen. Es besteht die Möglichkeit, sich während der ersten drei Monate des Studiums nach Studienbeginn von der gesetzlichen Krankenversicherung befreien zu lassen und sich privat zu versichern.

#### **Ich bin Studikon und meine Eltern sind privat krankenversichert**

Bei einer privaten Krankenversicherung gibt es die Möglichkeit, bis zu dem 25. Lebensjahr im Rahmen einer Familienversicherung mitversichert zu sein. In der privaten Krankenversicherung muss allerdings pro Familienmitglied ein bestimmter Betrag gezahlt werden. Die kostenlose Familienversicherung gibt es nur in der Gesetzlichen. Wenn man sich privat familienversichern will, muss man sich innerhalb der ersten drei Monate des Studiums von der studentischen Pflichtversicherung befreien lassen, was aber generell kein all zu großer Aufwand ist. Man kann sich auch dafür entscheiden, sich schon zu Studienbeginn gesetzlich über die studentische Krankenversicherung zu versichern und damit aus der privaten Familienversicherung auszutreten.

#### **Ich bin Studikon und verdiene mehr als 385 € im Monat**

Wer als Studikon mehr als 385 € im Monat verdient, fällt aus der Familienversicherung heraus. Eine Ausnahme stellen nur so genannte Minijobs dar, bei denen die Verdienstgrenze auf 450 € angehoben wird. Wer diese Grenze nur sehr knapp überschreitet, sollte vor Studienbeginn noch einmal genau nachrechnen: Bei der Rechnung zur Krankenversicherung kann die so genannte Werbungskostenpauschale geltend gemacht werden, mit der man noch einmal etwas mehr als 70 € vom Monatsgehalt abziehen kann. Wer immer noch oberhalb der Einkommensgrenze liegt, kann zwischen einer gesetzlichen und privaten Krankenversicherung wählen. Dies will wohl überlegt sein, denn die Befreiung ist nur innerhalb der ersten drei Monate nach der Einschreibung möglich und unwiderruflich. Auch nach dem Studium kann man nicht ohne Weiteres zur gesetzlichen Krankenversicherung wechseln.

#### **Ich bin Studikon und über 25**

Sofern sich die Altersgrenze nicht durch das Ableisten eines Wehr- oder Zivildienstes nach hinten verschoben hat, endet mit dem 26. Geburtstag die Mitgliedschaft in der Familienversicherung. Studika mit einer privaten Versicherung sollten sich bei ihrer Krankenkasse nach besonderen Studententarifen erkundigen. Gesetzlich Versicherte können sich über die studentische Krankenversicherung versichern lassen. Nach Vollendung des 30. Lebensjahres oder nach dem 14. Fachsemester endet die Versicherungspflicht und damit auch der günstige Tarif. Sofern nicht durch einen Job die Versucherungspflicht als Arbeitnehmer in Kraft tritt, sollte man sich freiwillig weiter versichern.

#### **Ich bin Studikon und über 30**

Mit dem 31. Geburtstag erlischt auch die Möglichkeit der Mitgliedschaft in der studentischen gesetzlichen Krankenversicherung. Nach Ablauf dieser Frist kann man sich als freiwilliges Mitglied in der Krankenversicherung einstufen lassen. Bis maximal 6 Monate gibt es einen vergünstigten Übergangstarif für Studika, danach bleibt nur die normale freiwillige Versicherung. Dies ist aber nur möglich, wenn man vorher auch gesetzlich versichert war. Bei der privaten studentischen Krankenversicherung liegt die Altersobergrenze bei 34 Jahren. Allerdings gibt es hier anschließend nicht die Möglichkeit den Freiwilligenstatus einzunehmen.

30 Kapitel 10. *Geld*

#### **Studentische Versicherung in der gesetzlichen Krankenkasse**

Die Beitragssätze sind bei allen Krankenkassen gleich (ca. 80 € im Monat). Unterschiede gibt es bei den einzelnen Kassen aber oft im Leistungsumfang, so dass ein Vergleich lohnenswert ist. Da die Krankenkassen bei Studika auf künftig gut verdienende Mitglieder hoffen, werden diese an den Hochschulen manchmal regelrecht umworben. Dementsprechend sind die angebotenen Leistungen der Krankenkassen meist nicht schlecht.

#### **Studentische Versicherung in der privaten Krankenkasse**

Natürlich sind auch die privaten Versicherer daran interessiert, Mitglieder aus dem akademischen Be[reich zu generieren. Und so](studenten-krankenversicherung.net) sind die Konditionen der privaten studentischen Versicherungen ebenfalls recht gut. Zudem ist der Leistungsumfang üblicherweise wesentlich höher. Vor allem für männliche Studenten kann sich der Abschluss einer privaten studentischen Krankenversicherung finanziell durchaus lohnen. Für weibliche Versicherungspflichtige sind die Tarife der studentischen Krankenversicherung meist höher, können aber unter bestimmten Umständen trotzdem attraktiv sein. Das kann etwa der Fall sein, wenn das Einkommen hoch genug ist um in der gesetzlichen Krankenkasse zusätzlich beitragspflichtig zu sein.

Die private studentische Krankenversicherung hat aber auch Nachteile. So ist es nach Abschluss des Studiums meist schwierig und unter Umständen auch gar nicht möglich, wieder in eine gesetzliche Krankenkasse zu wechseln. Nötig ist dazu das dauerhafte Absinken des Einkommens unter die Versicherungspflichtgrenze (knapp 50.000 €). Bei den Privaten sind die Tarife meist in jungen Jahren günstig und steigen später deutlich an. Wer später die günstigeren Tarife der Gesetzlichen nutzen möchte, soll sich dem Solidarprinzip hier nicht im Vorfeld entziehen. Dies ist zumindest der Standpunkt der Gesetzgeber.

(zusammengestellt aus studenten-krankenversicherung.net)

# <span id="page-36-1"></span><span id="page-36-0"></span>**11. Ankommen in München**

#### **11.1. Ummeldung / Zweitwohnsitz**

Nach ei[nem Umzug muss man sich in der neuen Stadt anmelden bzw. be](http://muenchen.de/dienstleistungsfinder/muenchen/1063475/)i einem Stadtgebietswechsel ummelden. Entweder stattet man dazu dem KVR persönlich einen Besuch ab oder schickt das unterschriebene Formular per Post. Das Formular sowie nähere Infos zu den zuständigen Stellen finden sich im Internet im Dienstleistungsfinder auf den Seiten der Stadt München.

<span id="page-36-2"></span>Benötigte Unterlagen für die Ummeldung:

- *◦* Personalausweis oder Reisepass
- *◦* bei mehreren Wohnungen: Das Beiblatt für mehrere Wohnungen
- *◦* bei der Anmeldung per Post: Ausgefülltes Formular und Kopie des Personalausweises.

Sollte man sich dafür entscheiden, München oder seine bisherige Wohnung als Zweitwohnsit[z anzumelden, fallen extra](http://awm-muenchen.de) Steuern an. Die Zweitwohnsitzsteuer liegt bei 9 % der jährlichen Nettokaltmiete. Können Einkünfte unter 25.000 € nachgewiesen werden, so ist eine Befreiung von dieser Steuer möglich.

[1] http://muenchen.de/dienstleistungsfinder/muenchen/1063475/

#### **11.2. Mülltrennung**

Für die Restmüll- und Altpapiertrennung stehen in jedem Wohnblock eigene Tonnen zur Verfügung. Teilweise finden sich dort auch extra Biotonnen. Die Container für Plastik, Dosen und Altglas sind über die Stadt verteilt und auch selten weit entfernt. Sperrmüll, Elektroschrott und ähnliches sollte man am besten zu den Wertstoffhöfen bringen. Man sollte sich davor nach den Öffnungszeiten erkundigen. Im Gegensatz zu manch anderen Städten sind diese in München kostenlos.

[1] http://awm-muenchen.de

<span id="page-37-0"></span>32 Kapitel 11. *Ankommen in München*

#### **11.3. Rundfunkbeitrag**

Seit diesem Jahr gibt es einen neuen Rundfunkbeitrag. Man zahlt nun pro Haushalt und nicht mehr pro Gerät. Die Gebühren von 17,98 € sind pro Monat zu zahlen. Eine Befreiung ist unter U[mstä](#page-37-1)nden möglich, wenn man beispielsweise BAföG erhält.

[1] http://rundfunkbeitrag.de

#### **11.4. Wohnen**

Wohnunge[n in München sind teuer, schwer zu bekommen u](http://www.studentenwerk-muenchen.de/wohnen/wohnanlagen-des-studentenwerks-muenchen/)nd hart umkämpft. Die Mietpreise [liegen auch für Studenten ca. 50–100 € über dem](http://www.studentenwerk-muenchen.de/wohnen/wohnanlagen-des-studentenwerks-muenchen/) üblichen mittleren Preis in Restdeutsc[hland. Das Studentenwerk bietet auf seiner Homep](http://www.studentenwerk-muenchen.de/wohnen/vermittlung-von-privatzimmern/)age eine gute Übersicht über alle [Möglichkeiten des Wohnens:](http://www.studentenwerk-muenchen.de/wohnen/vermittlung-von-privatzimmern/)

- <span id="page-37-1"></span>*◦* Studentenwerkswohnheime [1] [sind günstig aber schwer zu bekommen \(erkun](http://www.studentenwerk-muenchen.de/wohnen/weitere-wohnangebote)digt euch in den Verwaltungstellen direkt)
- *◦* priva[te Wohnheime, oft in eigener oder karitative](http://www.caritastoelz.de/Page010179.htm)r Trägerschaft (Bewerbungen sind [nötig, z. T. gibt es Bedingungen, der Versuch lohnt sich\)](http://www.wohnhilfe-muenchen.de/jugendhilfe/die-jugendpension-jup.html)
- *◦* Priva[tzimm](http://www.wohnhilfe-muenchen.de/jugendhilfe/die-jugendpension-jup.html)er [2] werden vom Studentenwerk und der Mitwohnzentrale vermittelt.
- *◦* Wohnen gegen Hilfe für ältere Leute, die der helfenden Hand dafür Wohnraum stellen.
- *◦* andere Angebote [3]
- *◦* Notunterkünfte [4] [5], falls alles schiefgeht
	- [1] http://www.studentenwerk-muenchen.de/wohnen/ wohnanlagen-des-studentenwerks-muenchen/
	- [2] http://www.studentenwerk-muenchen.de/wohnen/ vermittlung-von-privatzimmern/
	- [3] http://www.studentenwerk-muenchen.de/wohnen/weitere-wohnangebote
	- [4] http://www.caritastoelz.de/Page010179.htm
	- [5] http://www.wohnhilfe-muenchen.de/jugendhilfe/die-jugendpension-jup. html

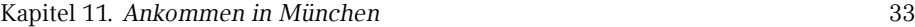

#### **WGs gibt es reichlich, sucht hier:**

Eine freundliche E-Mail mit einer Vorstellung eurer selbst und warum ihr in diese WG passt ist wichtig.

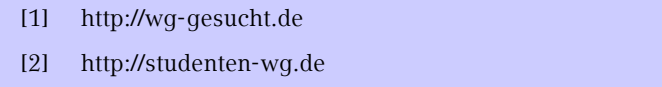

#### **Selbst mieten**

Eine Wohnung selber zu mieten ist teuer, aufwändig und oft werden Provisionen fällig. Suchen lohnt sich in den gängigen Online Portalen und auf der Immobilienseite der Süddeutschen Zeitung, auch online. Meistens werden Bürgschaften oder andere Sicherheiten verlangt. Wer vorbereitet zur Besichtigung kommt, ist im Vorteil.

 $\mathbb{Q}$ 

<span id="page-39-1"></span><span id="page-39-0"></span>34 Kapitel 12. *Fortbewegung*

# **12. Fortbewegung**

#### **12.1. Fahrrad**

Fahrradfahren lohnt sich nicht nur, weil es die schnellste und flexibelste Möglichkeit ist, in München voranzukommen, es ist auch gesund, schont das Klima und macht Spaß. Es ist auch deutlich günstiger als die häufig überfüllten öffentlichen Nahverkehrsmittel: Wenn man das Semester über Rad fährt spart man sich 141 €.

Damit kann man schon den ein oder anderen Drahtesel refinanzieren oder hat zumindest eine Anzahlung für ein gutes, gebrauchtes Fahrrad. Dieses findet man beispielsweise bei eBay, Polizei-, Bahnhofs- und Wohnheimsversteigerungen oder auf einem der zahlreichen Flohmärkte in München.

München ist nicht nur Radlhauptstadt, sondern auch (gefühlte) Kontrollierhauptstadt. Auf ausgeschilderten Strecken sollte man Schrittgeschwindigkeit einhalten, sonst zahlt man schnell 15 €. Ohne Licht bei Nacht oder Dunkelheit sowie auf der falschen Straßenseite fahren (dies gilt auch auf der Leopold- / Ludwigstr.), kosten 20 €. Vor allem nicht unterschätzen [soll](#page-40-1)te man das Rotlicht an Ampeln. Durch ignorieren des selben ist man schnell mal 100 € los und sammelt zusätzlich noch Punkte in Flensburg.

Ansonsten bleibt uns vor allem der Rat, euch nicht vom Münchner Verkehrsverhalten anstecken zu lassen, sondern defensiv und rücksichtsvoll zu fahren. Unsere zahlreichen Nahtoderlebnisse im Stadverkehr sind nicht nachahmenswert.

#### **Hier noch ein paar Tipps für den Münchner Straßenverkehr:**

- *◦* Trambahnschienen werden bei Regen, Schnee und Glätte eine Todesfalle.
- *◦* Fußgänger schweben in eigenen Sphären. Die Autofahrer sind leider manchmal ähnlich unvorhersehbar.
- *◦* Helme haben schon so Manchem das Leben gerettet.
- Um das Wiederfinden des Fahrrades zu erleichtern, sollte man es abschließen.

Wenn du kein eigenes Fahrrad besitzt und dir auch keines kaufen möchtest, aber im Stadtkern München wohnst, sind vielleicht die Leihräder der Deutschen Bahn, namentlich Call a Bike [1], für dich interessant. Für 24,00 € pro Jahr bekommst du als Studikon den *Pauschaltarif*, welcher dir erlaubt jedes Fahrrad für die ersten 30 Minuten kosten-

<span id="page-40-1"></span>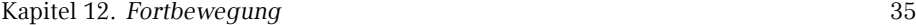

<span id="page-40-0"></span>frei zu benutzen. Erst danach fällt der reguläre Preis von 0,08 € pro Minute an. In 30 Minuten kommt man in München mit dem Fahrrad aber ganz schön weit.

Vorsicht gilt es aber bei der Rückgabe der Leihräder walten zu lassen: Ist das Fahrrad mehr als 30 Meter von der nächsten Kreuzung abgestellt kostet das 5,00 €, außerhalb des Geschäftsgebietes 10,00 € und außerhalb der Stadtgrenzen auch schon Mal 25,00 €!

Neben Call a Bike von der Bahn gibt es auch Nextbike [2], bei welchen du das Fahrrad jedoch an festen Stationen wieder abstellen musst.

- [1] **Call a Bike** http://callabike-interaktiv.de
- [2] **Nextbike** http://nextbike.de

#### **12.2. MVV**

Der Münchner Verkehrsverbund ist der Träger des Großteils des ÖPNV in München.

#### **Mit den öffentlichen Verkehrsmitteln in die Uni**

Die U-Bahnen U3 und U6 halten direkt am Hauptgebäude (Haltestelle Universität). Die meisten anderen Gebäude sind ebenfalls mit U-Bahn, Bus oder Tram gut zu erreichen. Genaueres zu den wichtigsten Gebäuden und naheliegenden Haltestellen finden sich auf der am Ende dieses Heftes zu findenden Karte.

#### **Semesterticket**

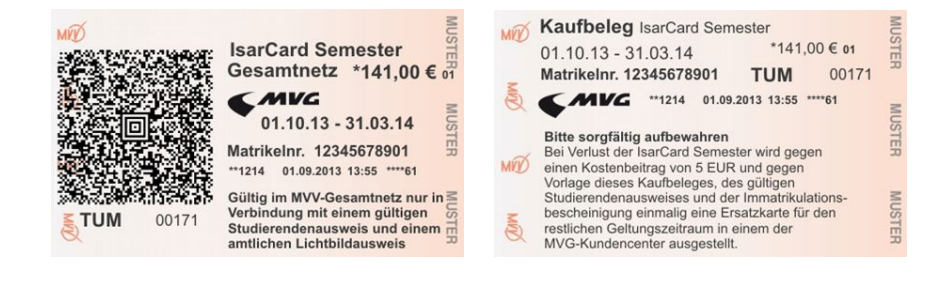

Dank des *AK Mobilität zum Semesterticket München* [1] hat München nach vielen Jahren nun auch endlich ein Semesterticket für seine Studenten. Bei der Zahlung deines Studienbeitrages ist dir sicherlich aufgefallen, dass du einen Solidarbeitrag in Höhe von 59,00 € leisten musst. Diesen Beitrag müssen alle Studika bezahlen - im Gegenzug darf damit das komplette Netz des MVV befahren werden: täglich von 18–6 Uhr, an Wochenenden und Feiertagen sogar ganztägig (daher auch "Partyticket" genannt).

Möchtest du dein Ticket auch außerhalb dieser Zeiten nutzen, kannst du gegen eine Zahlung von 141,00 € an den Automaten der MVG und der Deutschen Bahn das Semesterticket erwerben. Im Gegensatz zum Solidarbeitrag, musst du diesen Teil des Tickets aber nicht erwerben, wenn du nicht möchtest bzw. das Ticket nicht brauchst.

Für die meisten Studika, die den MVV nutzen, dürfte das Semesterticket die günstige Möglichkeit sein – es lohnt sich schon, wenn du pro Monat mehr als 23,50 € in Fahrkarten investieren würdest.

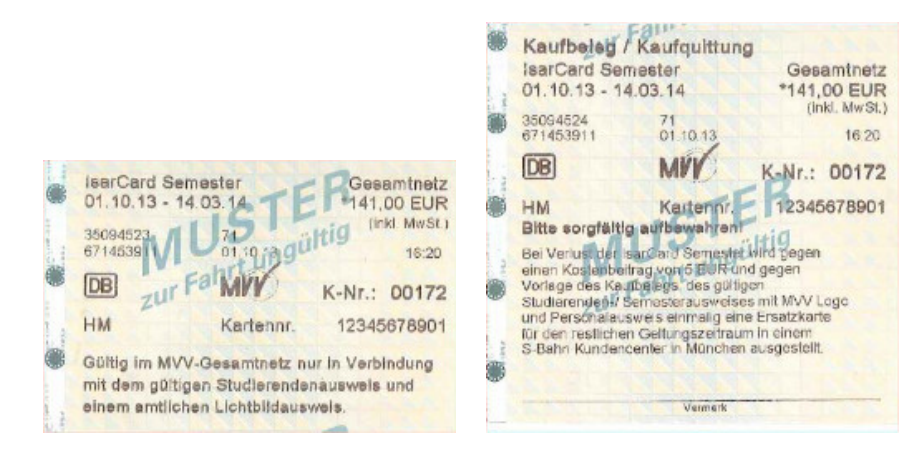

Das Semesterticket – sowohl das "Partyticket" als auch der Teil mit Zuzahlung – sind immer für ein Semester gültig. Hier musst du dich auf die auf deinem Studienausweis aufgedruckte Laufzeit des Semesters beziehen - die anderen Hochschulen in München haben teilweise andere Laufzeiten für ihre Semester. Bitte denke auch daran, dass das Semesterticket immer nur zusammen mit deinem Studienausweis gilt, welcher wiederrum nur mit einem amtlichen Ausweisdokument gültig ist.

Wenn du beschließt, ein Semesterticket am Automaten zu kaufen (halte bitte deine Matrikelnummer zur Eingabe bereit), erhältst du zwei Belege: Ein Mal das Ticket als solches und einen Zahlungsbeleg. Letzteren solltest du daheim gut aufheben, denn solltest du dein Ticket verlieren, kannst du einmalig gegen Vorlage des Zahlungsbeleges und Entrichten von 5,00 € ein zweites Semesterticket erhalten.

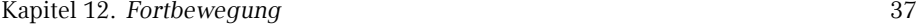

#### [1] **AK Mobilität zum Semesterticket München** http://semesterticket-muenchen.de

#### **Ausbildun[gstarif](http://mvg-kundenportal.de)**

Für Studika, die nur wenige Monate den MVV in Anspruch nehmen, kann sich unter Umständen auch der vom MVV angebotene Ausbildungstarif II [1] lohnen. Der Preis richtet sich dabei nach der Zahl der benötigten Zeitkartenringe, die befahren werden. Bevor du dir aber ein Ticket kaufen kannst, musst du dir eine Kundenkarte besorgen. Diese bekommst du im MVG-Kundencenter am Hauptbahnhof, Ostbahnhof oder in der Poccistr. 1–3 (alle zwischen 8:00 und 18:00 Uhr). Alternativ kannst du deine Kundenkarte auch direkt online [2] beantragen und selber Ausdrucken.

Das Ticket gibt es mit der Gültigkeit einer Woche (9,90 € bis 40,40 €) oder eines Monats (36,10 € bis 147,30 €) an einem der MVG-Zeitkartenautomaten, in den MVG-Kundencentern oder den MVG-Verkaufsstellen. Monatsfahrkarten gelten bis 12 Uhr des ersten Werktags des Folgemonats.

- [1] http://mvg-mobil.de/tarife/ausbildungstarif.html
- [2] http://mvg-kundenportal.de

#### **12.3. Auto**

Du kommst im Allgemeinen mit dem Auto nicht schneller durch die Stadt, als mit dem ÖPNV oder dem Fahrrad. Spätestens bei der Parkplatzsuche vor der Uni wirst du dann merken, dass es bessere Möglichkeiten gibt, in die Uni zu kommen.

# <span id="page-43-0"></span>**A. Gebäudeübersichten**

# **Geschwister-Scholl-Platz 1 (Hauptgebäude)**

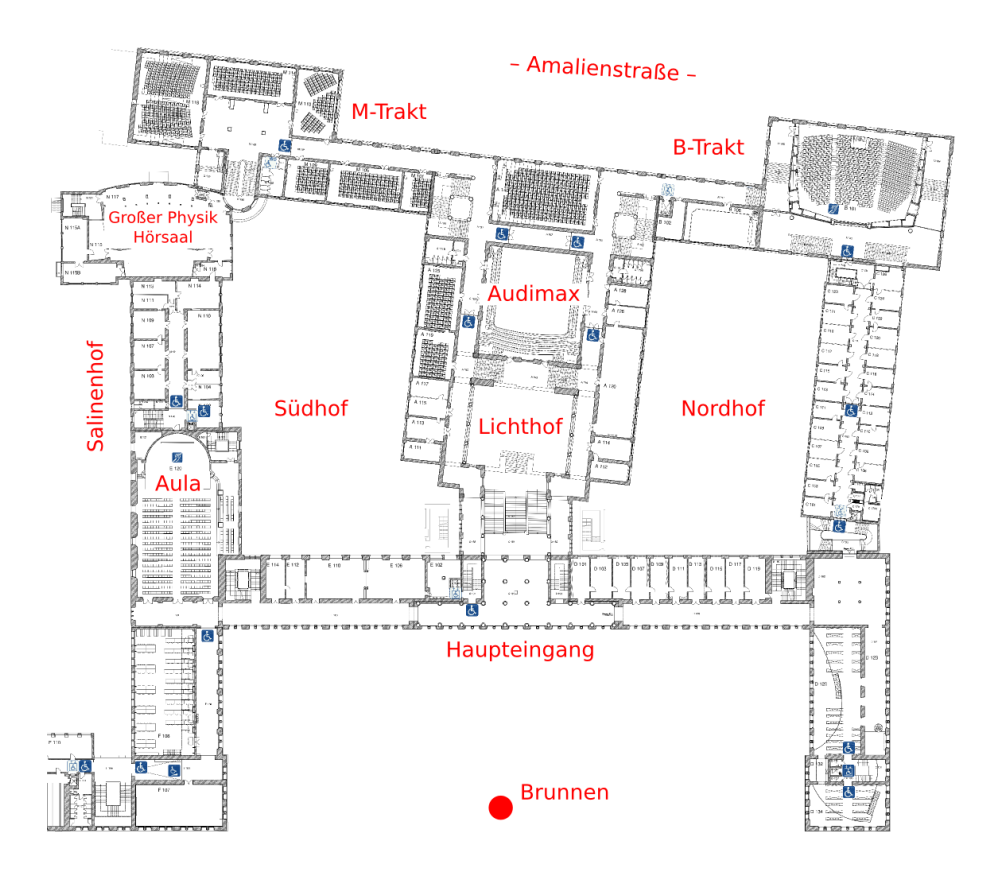

Abbildung A.1.: Erdgeschoss

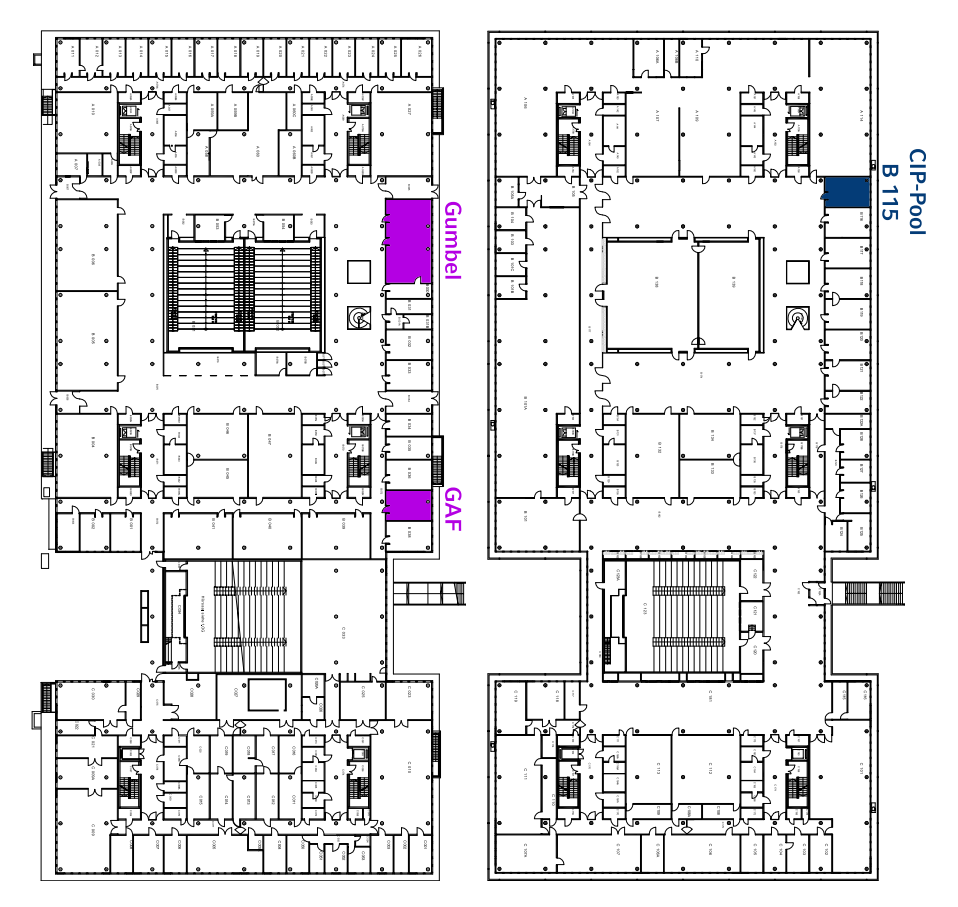

Abbildung A.2.: Erdgeschoss Abbildung A.3.: 1. Obergeschoss

贮

# **Oettingenstraße 67** | MI

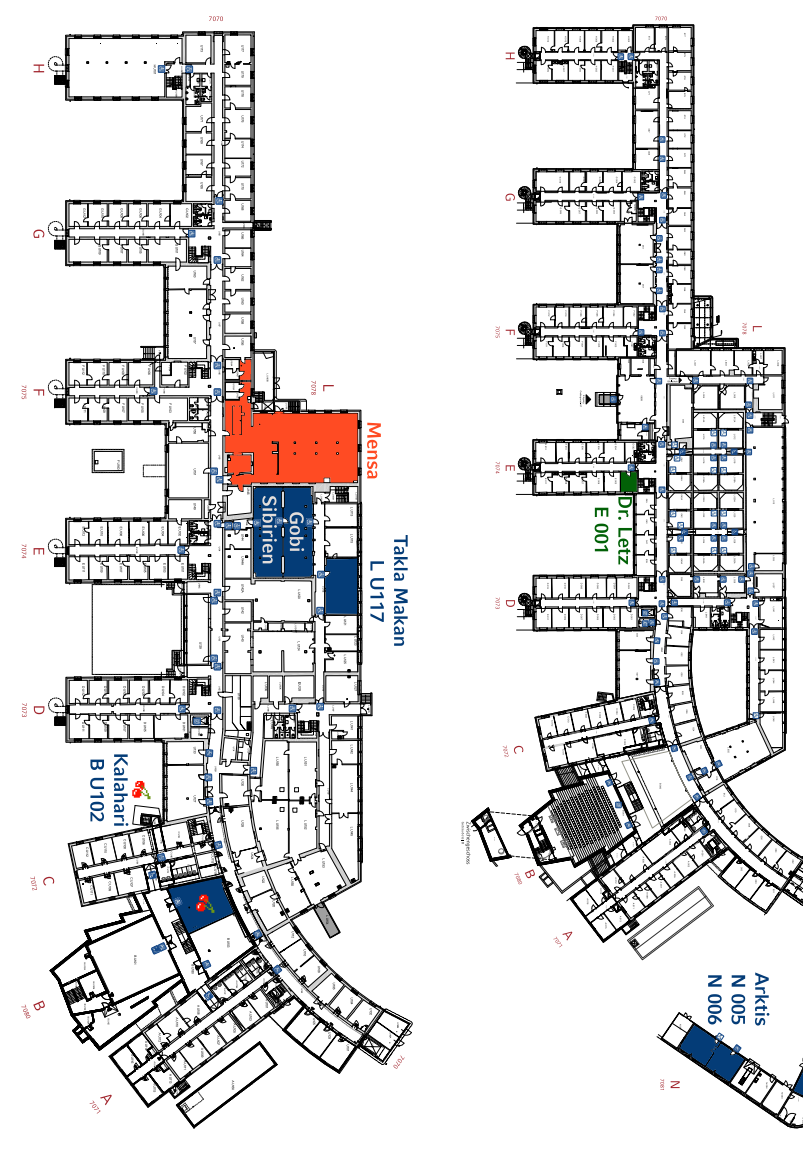

ئىلا

Abbildung A.4.: Keller Abbildung A.5.: Erdgeschoss

Antarktis<br>N 001

## **Schellingstraße 4**

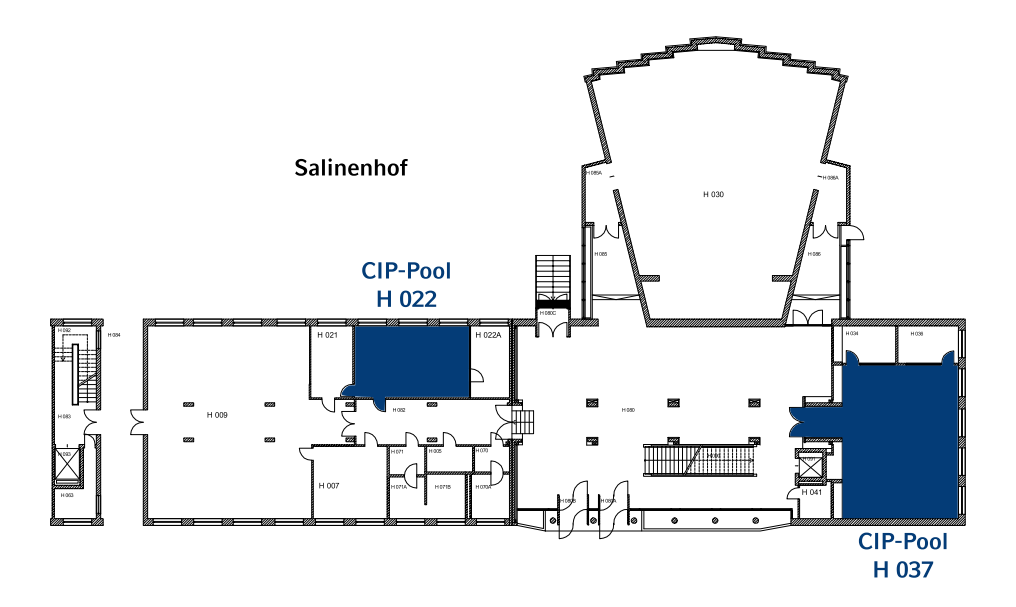

Abbildung A.6.: Erdgeschoss

)<br>Vil

# <span id="page-47-0"></span>**B. Rätselseite**

#### **Mini-Sudoku**

Trage in jede Zeile und Spalte die Ziffern 1, 2, 3, 4 so ein, dass A waagrecht, A senkrecht, B senkrecht und F senkrecht Primzahlen sind!

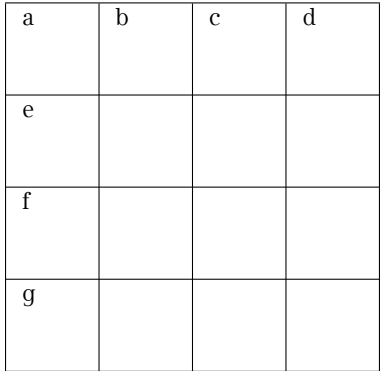

### **Gleichung**

Löse folgende Gleichung, wobei jeder Buchstabe für eine andere Ziffer steht.

$$
\frac{\text{EVE}}{\text{D} \text{1D}} = 0, \text{TALKTALKTALK} \dots
$$

#### **Kreuzzahlenrätsel**

Jede Summe, und jeder Summand innerhalb der Summe, darf nur einmal auftreten.

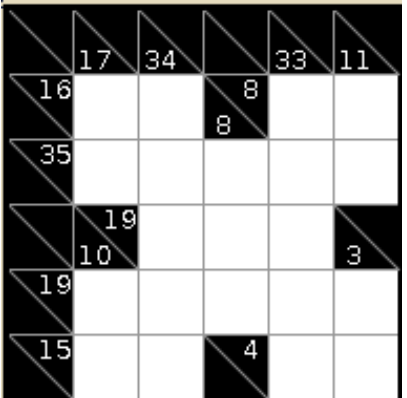

#### **Primzahlen**

Beweise durch einfaches Nachrechnen:

> Jede gerade Zahl lässt sich durch die Summe zweier Primzahlen darstellen.

#### **Minesweeper**

Ein Spiel welches wohl keiner Erklärung mehr bedarf. Jedes Level ist eindeutig lösbar.

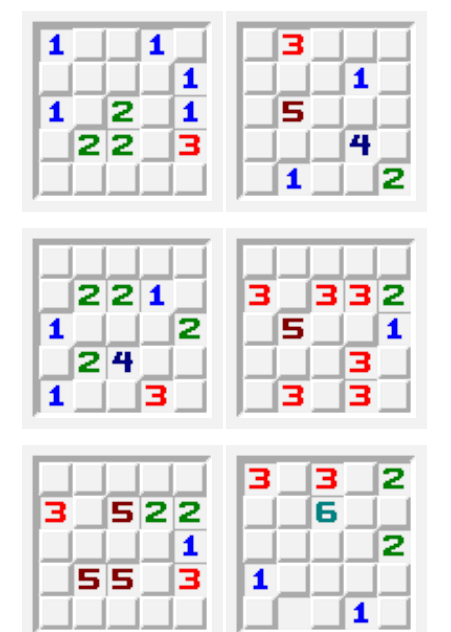

#### **Visitenkarten**

Welchen Anagramm-Beruf haben diese Personen?

Hanne Rubbich – Ilztal

Richie Hersvogt – Zell

Meike Schmettelin – Berlin

#### **Shikaku**

Teile das Gitter in Rechtecke, sodass jedes Rechteck genau eine Nummer beinhaltet. Die Nummer gibt die Anzahl der Felder an, die das jeweilige Rechteck beinhaltet.

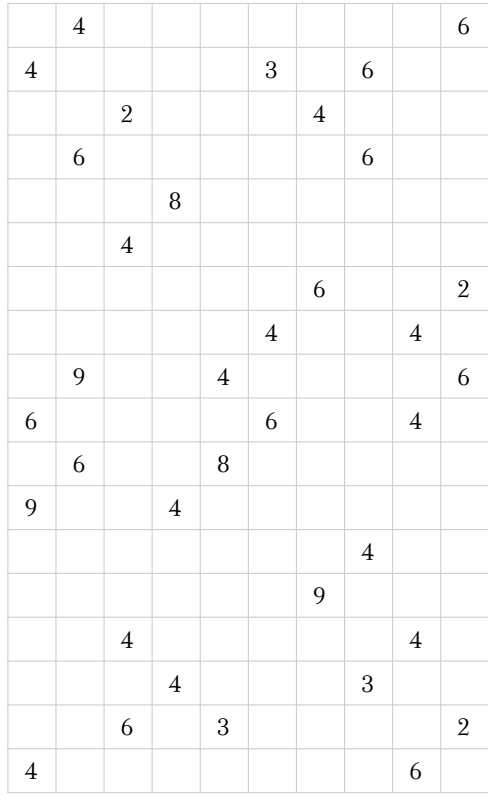

# <span id="page-49-0"></span>**C. Häufig gebrauchte Abkürzungen**

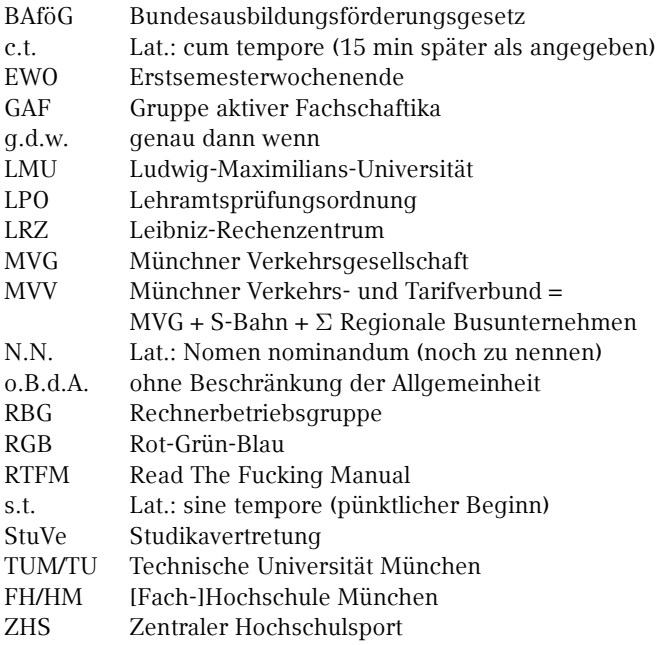

 $\tilde{\mathscr{A}}$ 

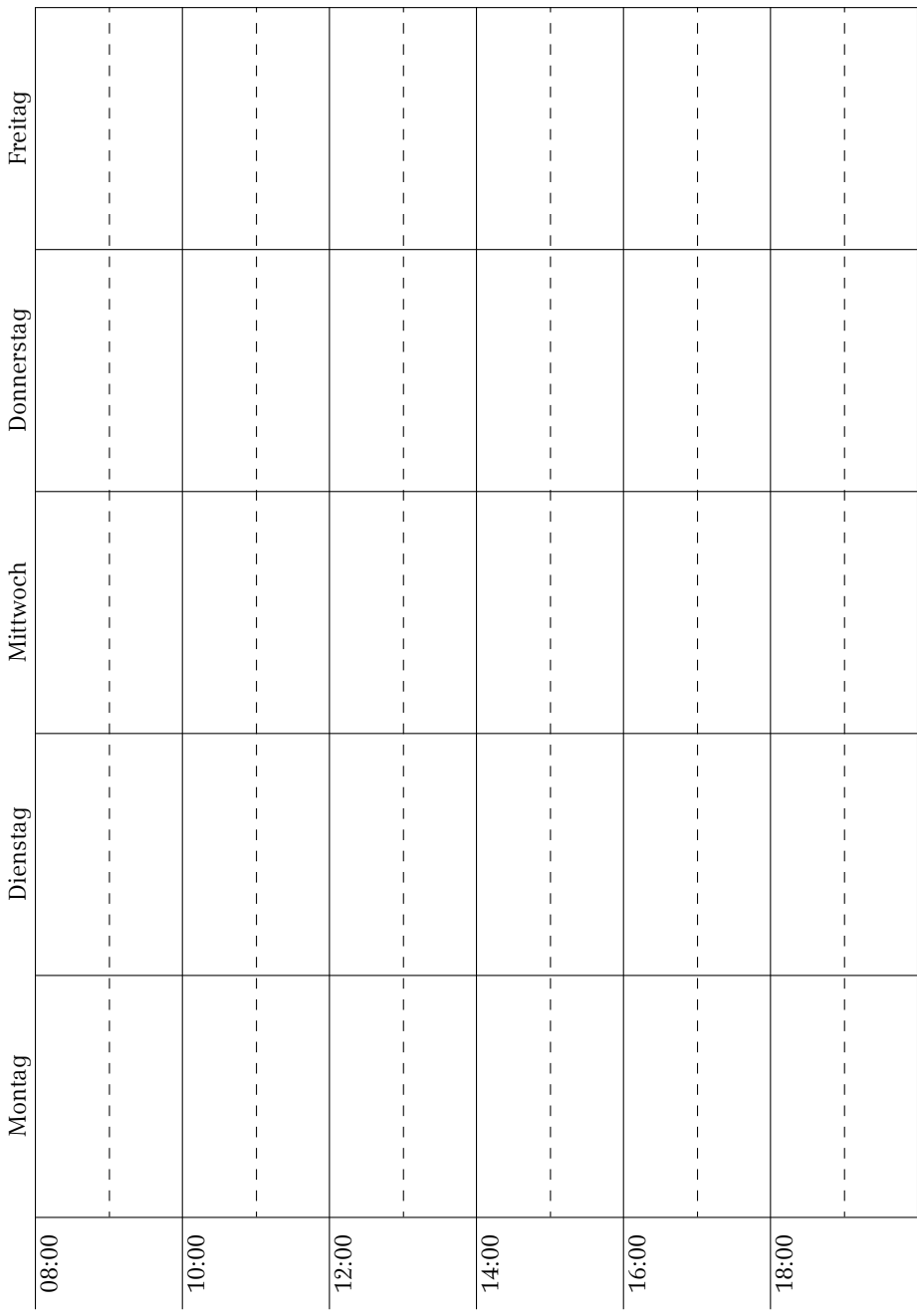

 $\mathbb{Z}$ 

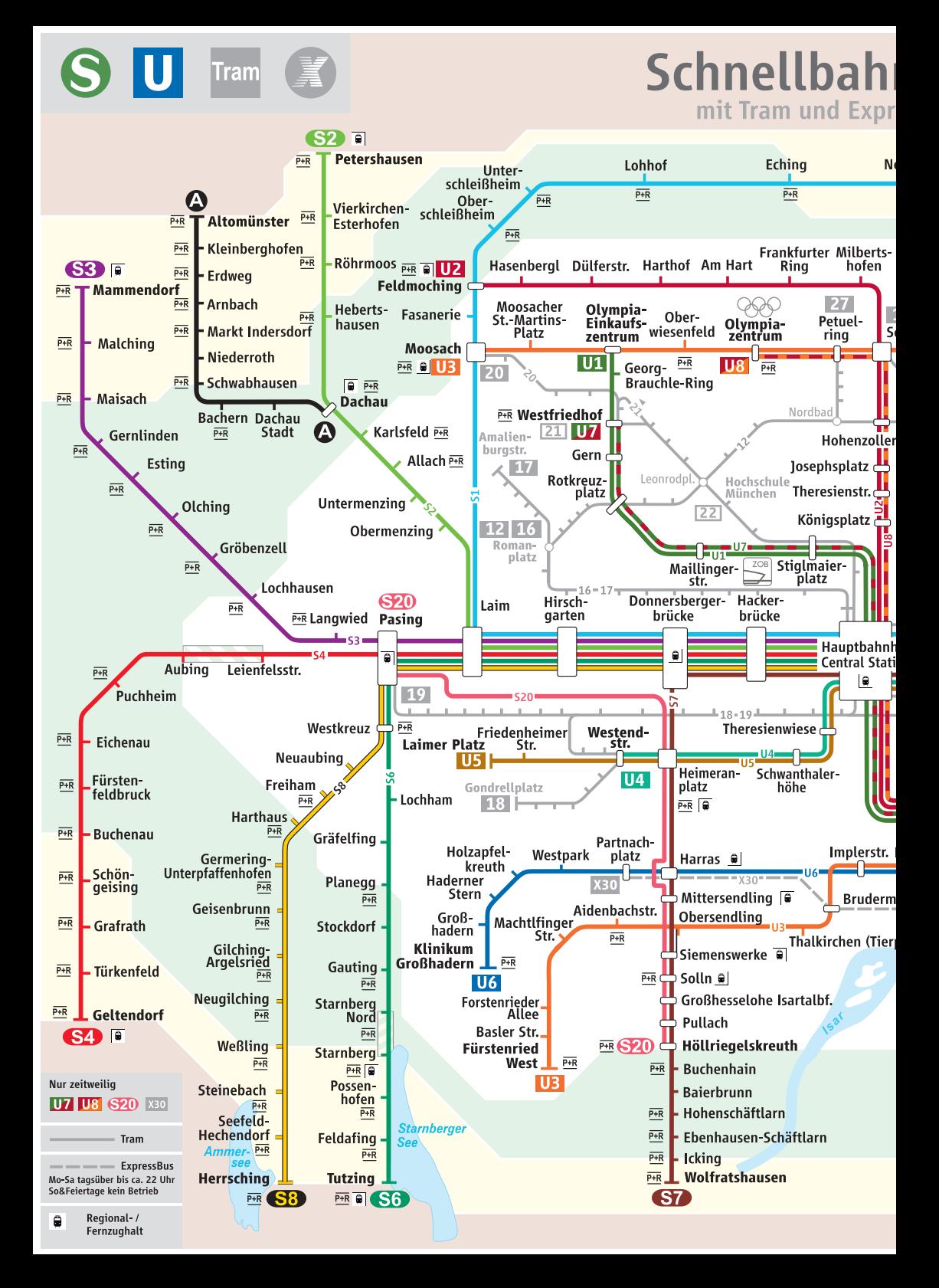

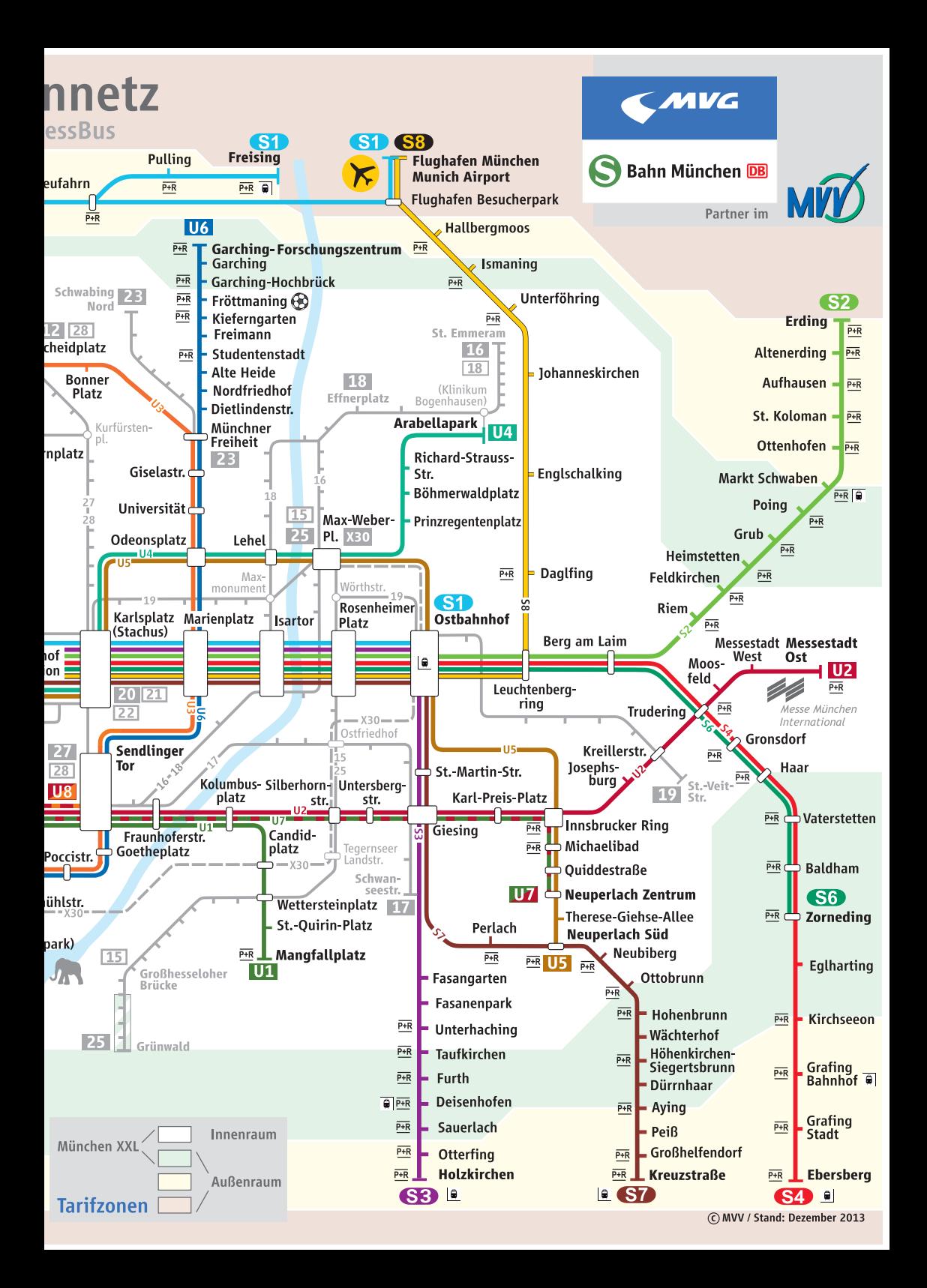

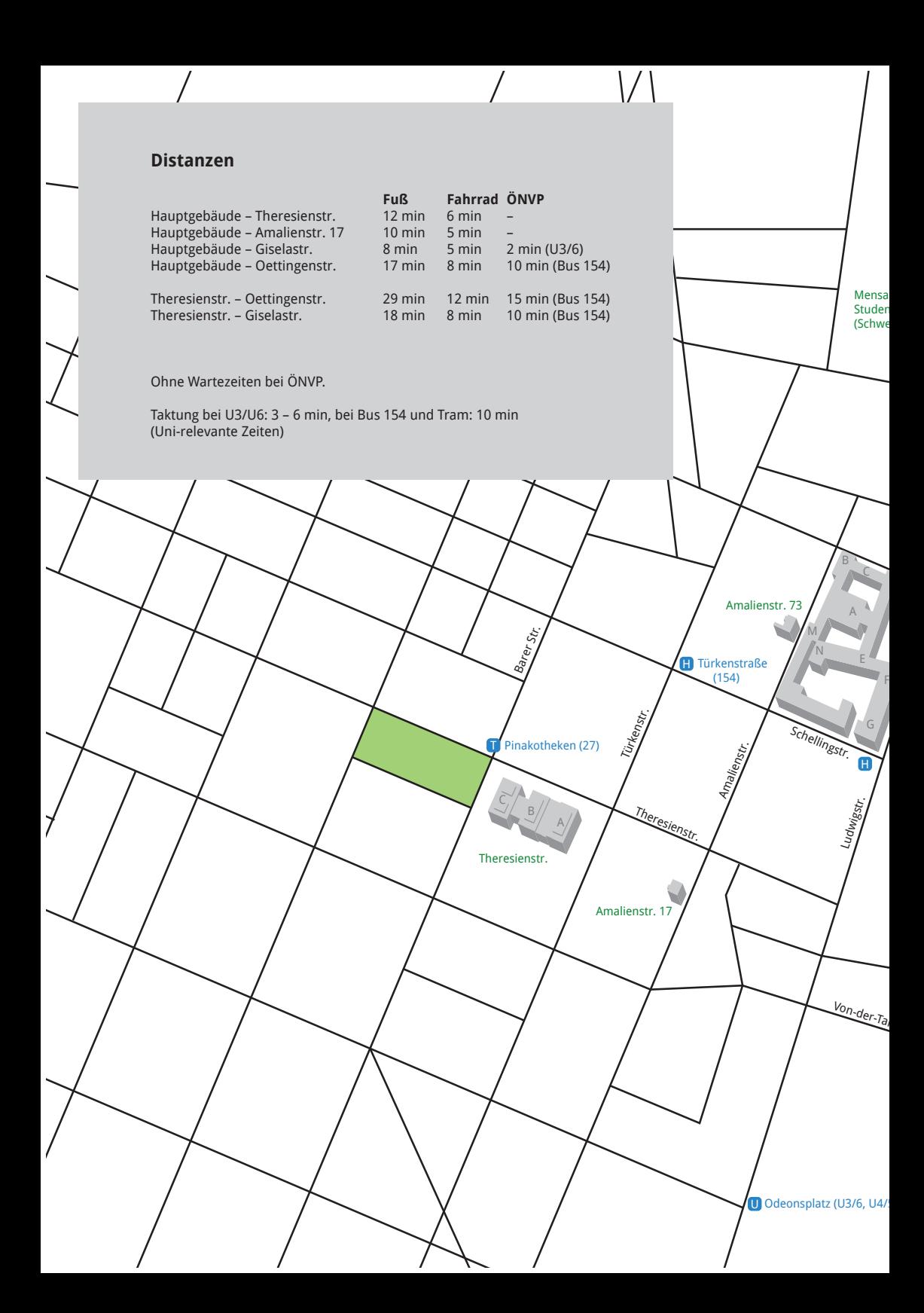

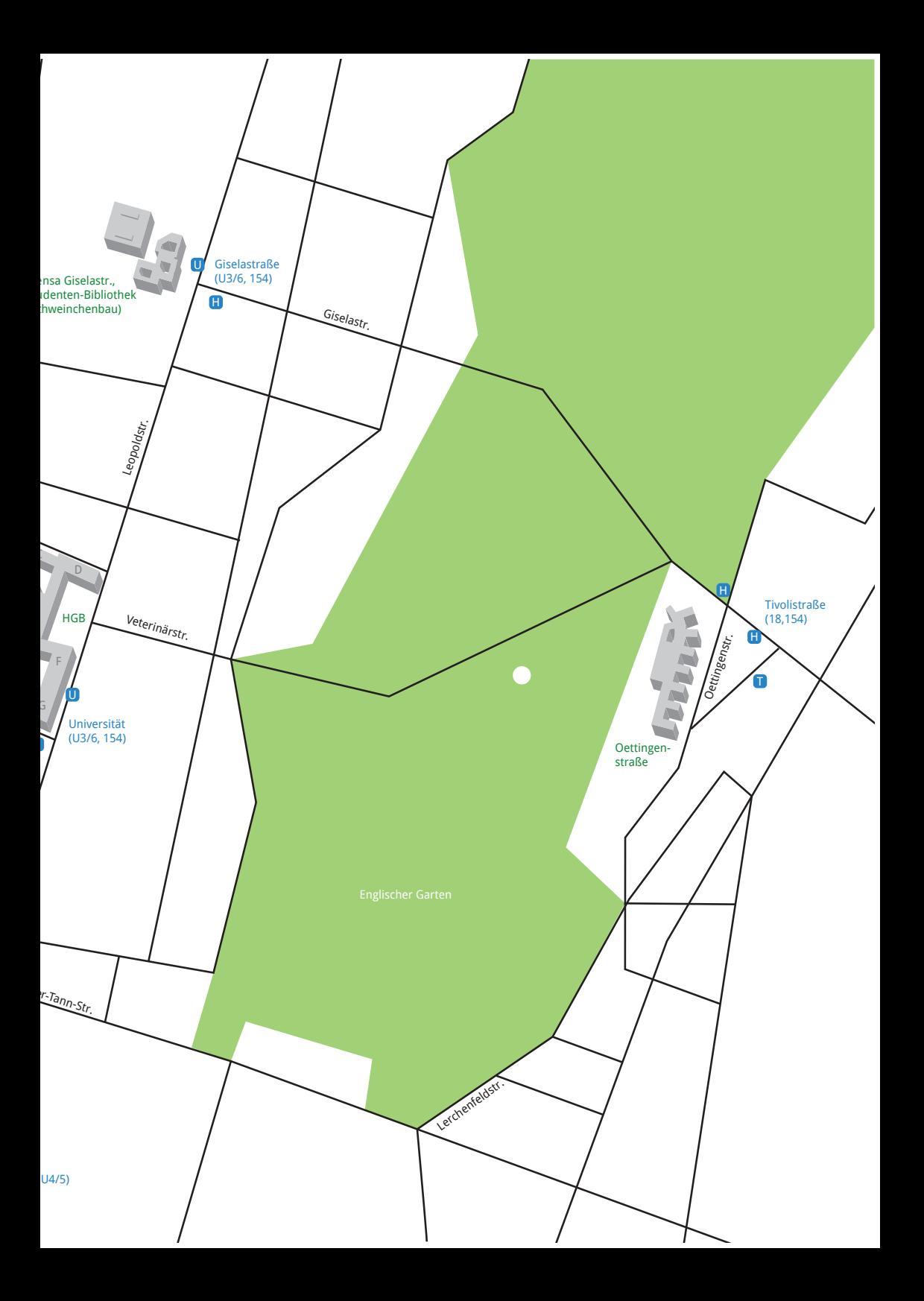

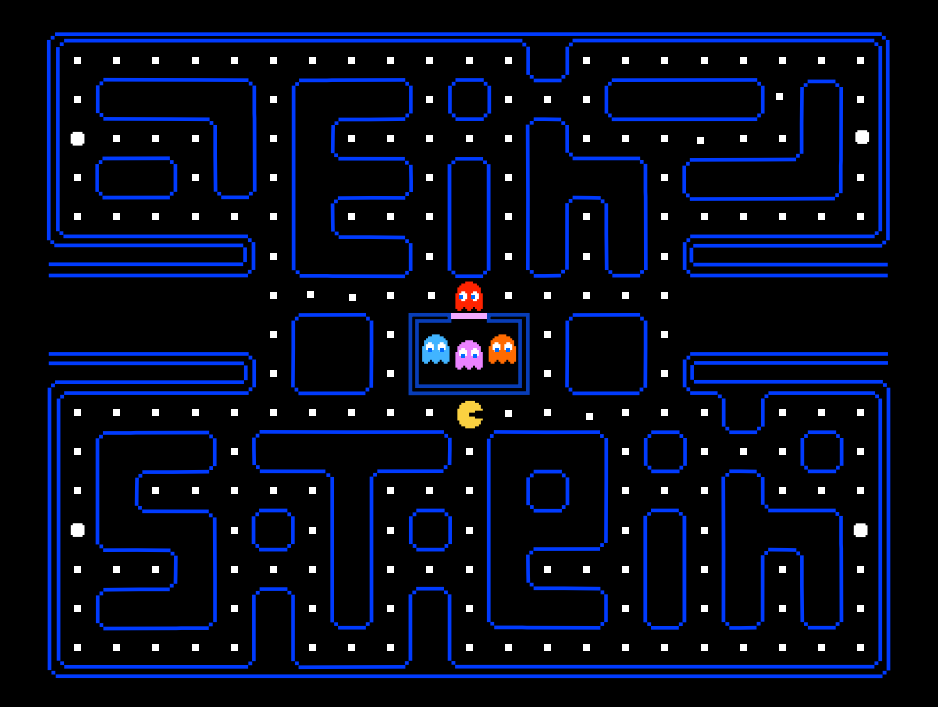

Bei der ganzen Informationsflut, die in der ersten Unizeit auf dich einstürzt, hoffen wir dir mit unserem Ersti-Einstein einen kleinen Ratgeber an die Hand zu geben.

Der Ersti-Einstein bündelt Wichtiges, erklärt dir Nichtoffensichtliches, und versucht bei vielen Problemen zumindest erste Lösungsansätze zu bieten.

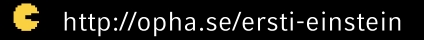

 $\leq$  nom nom nom